# **MyBible als Beispiel einer XML Anwendung**

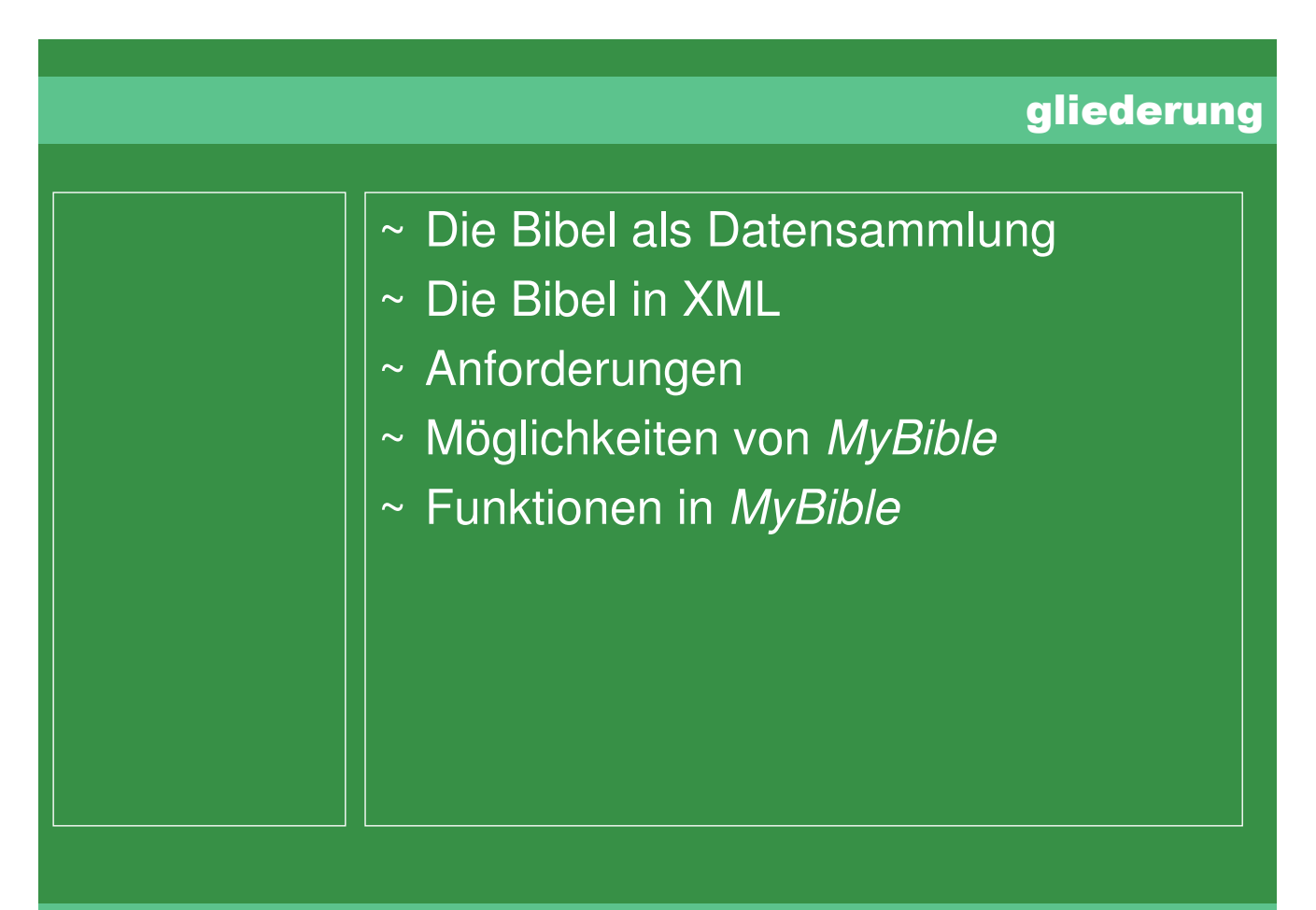

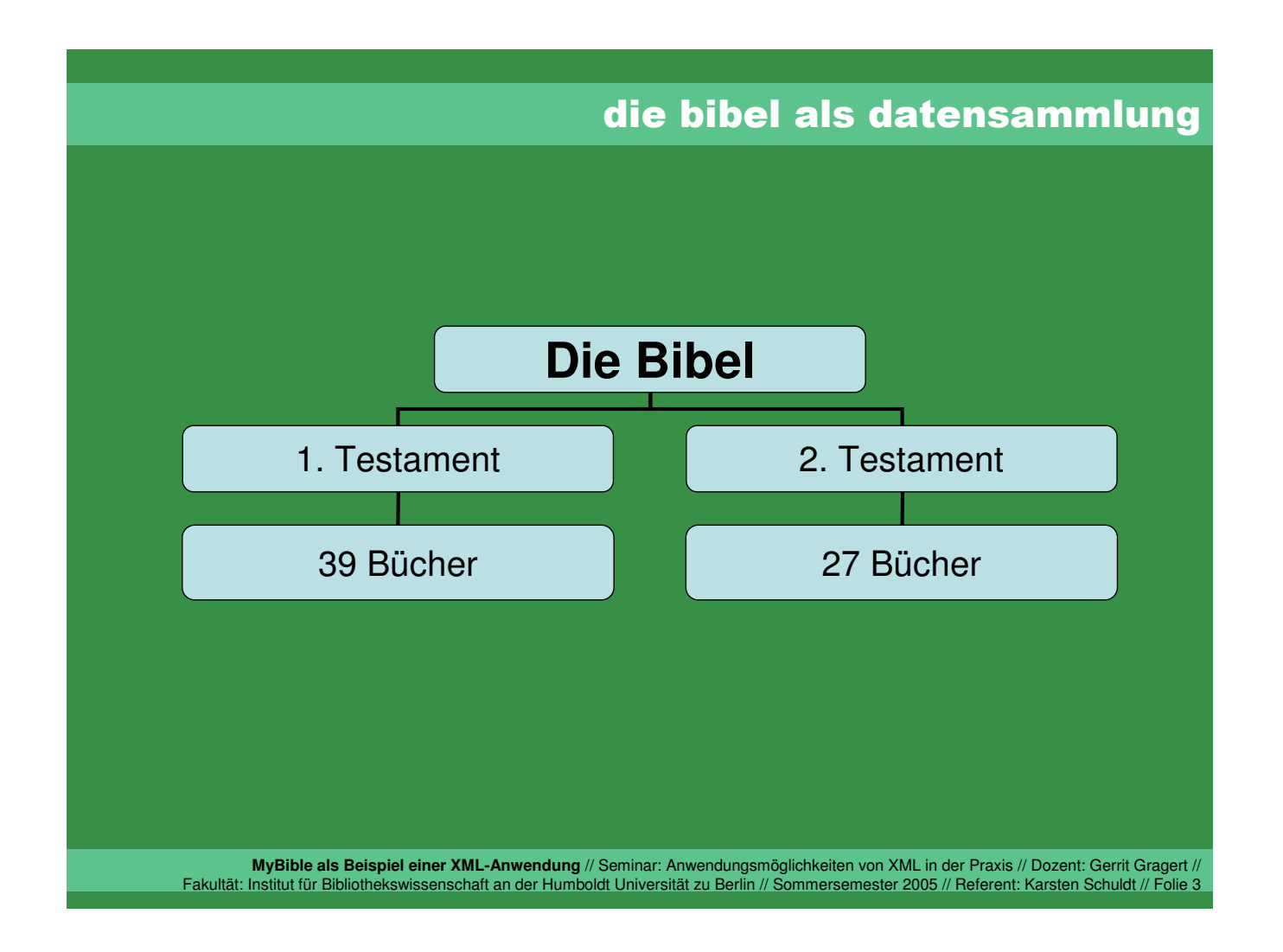

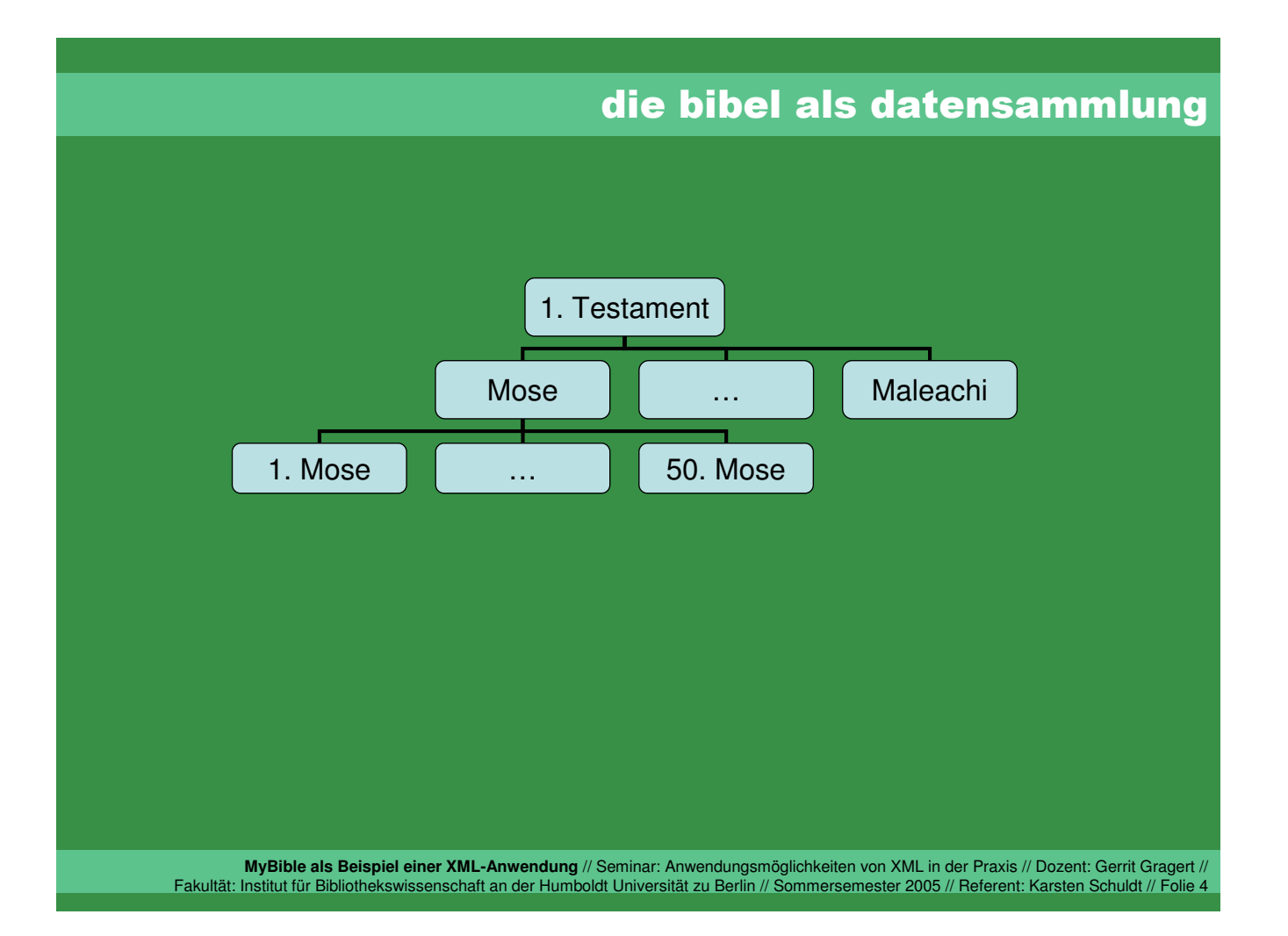

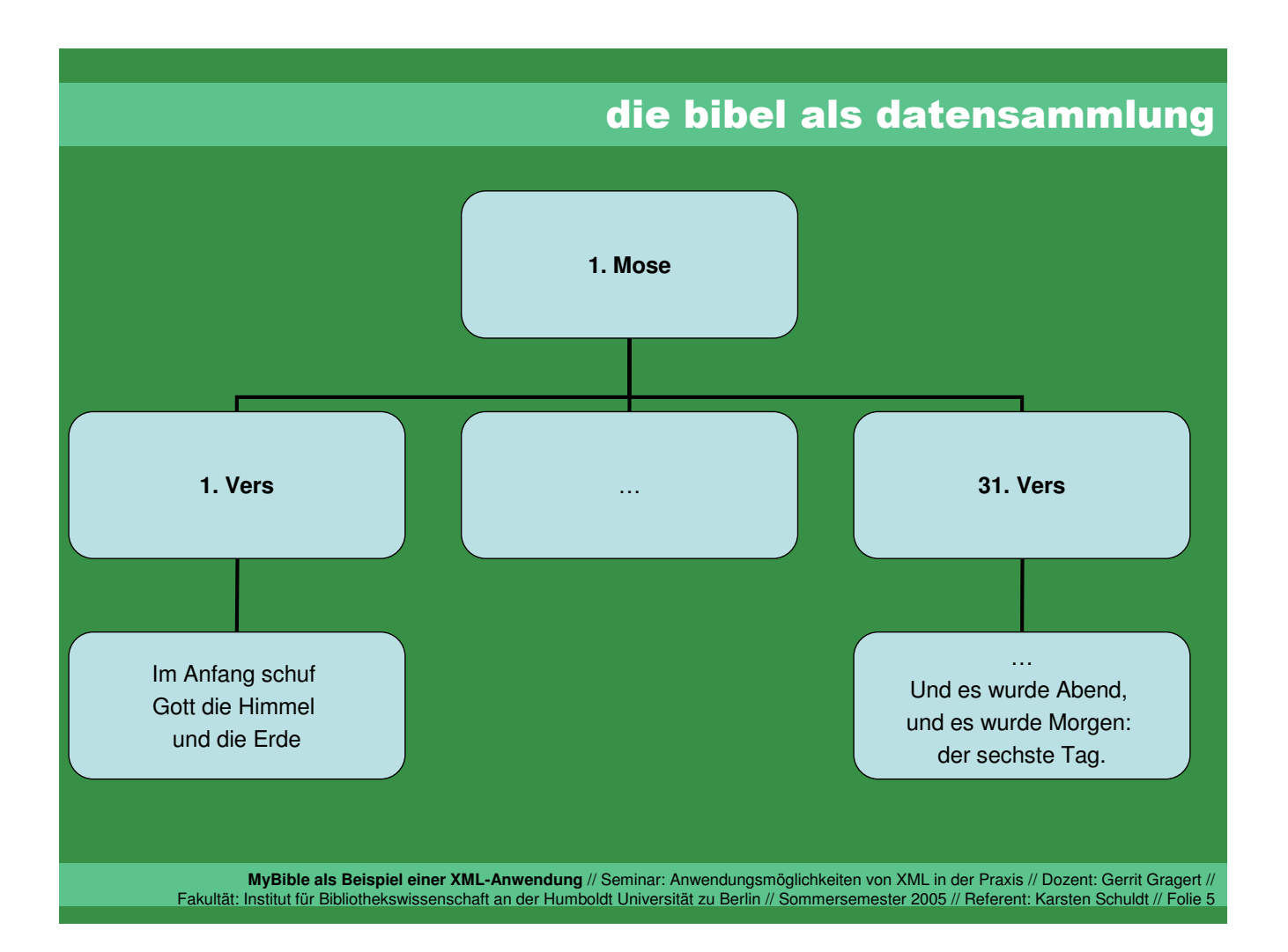

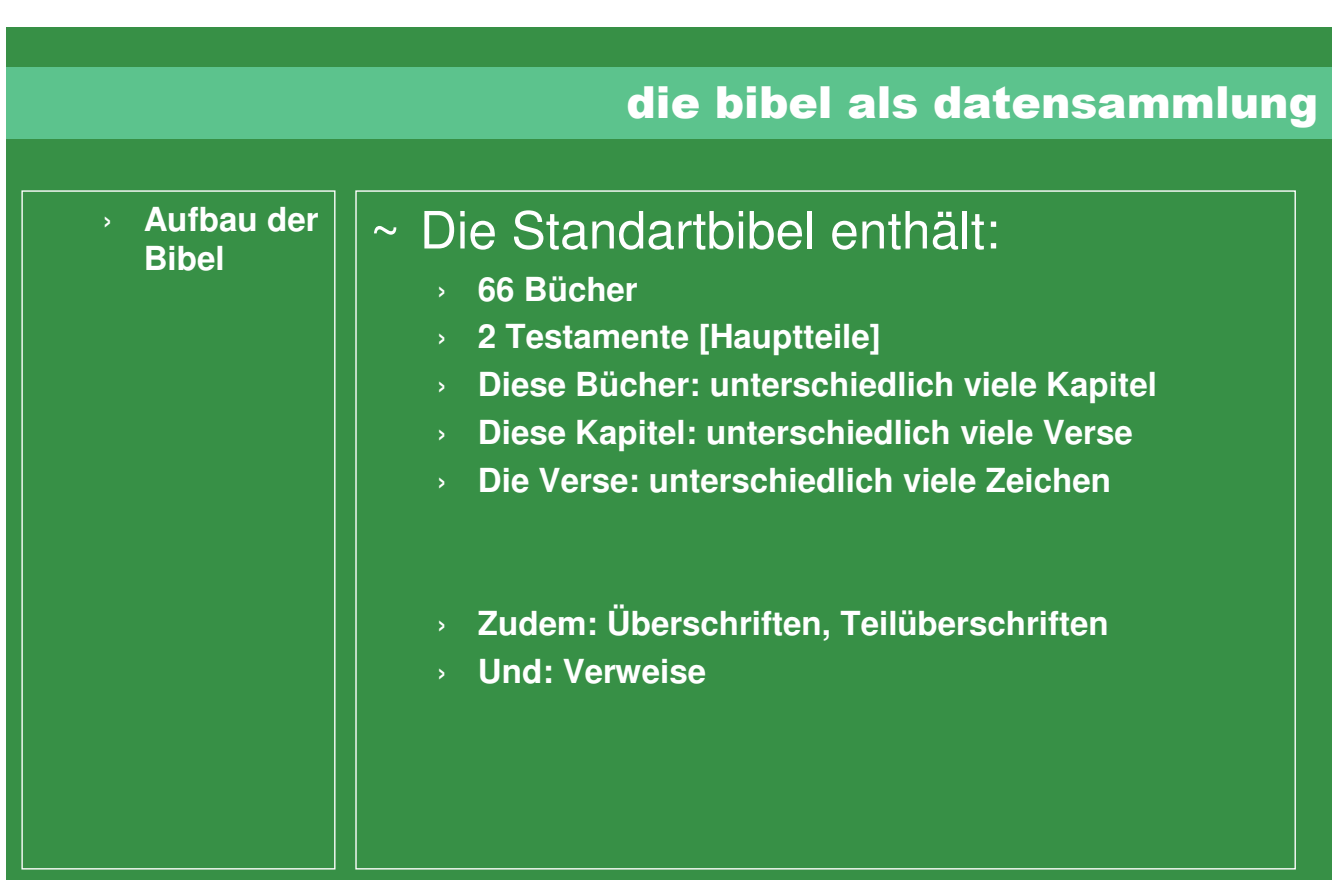

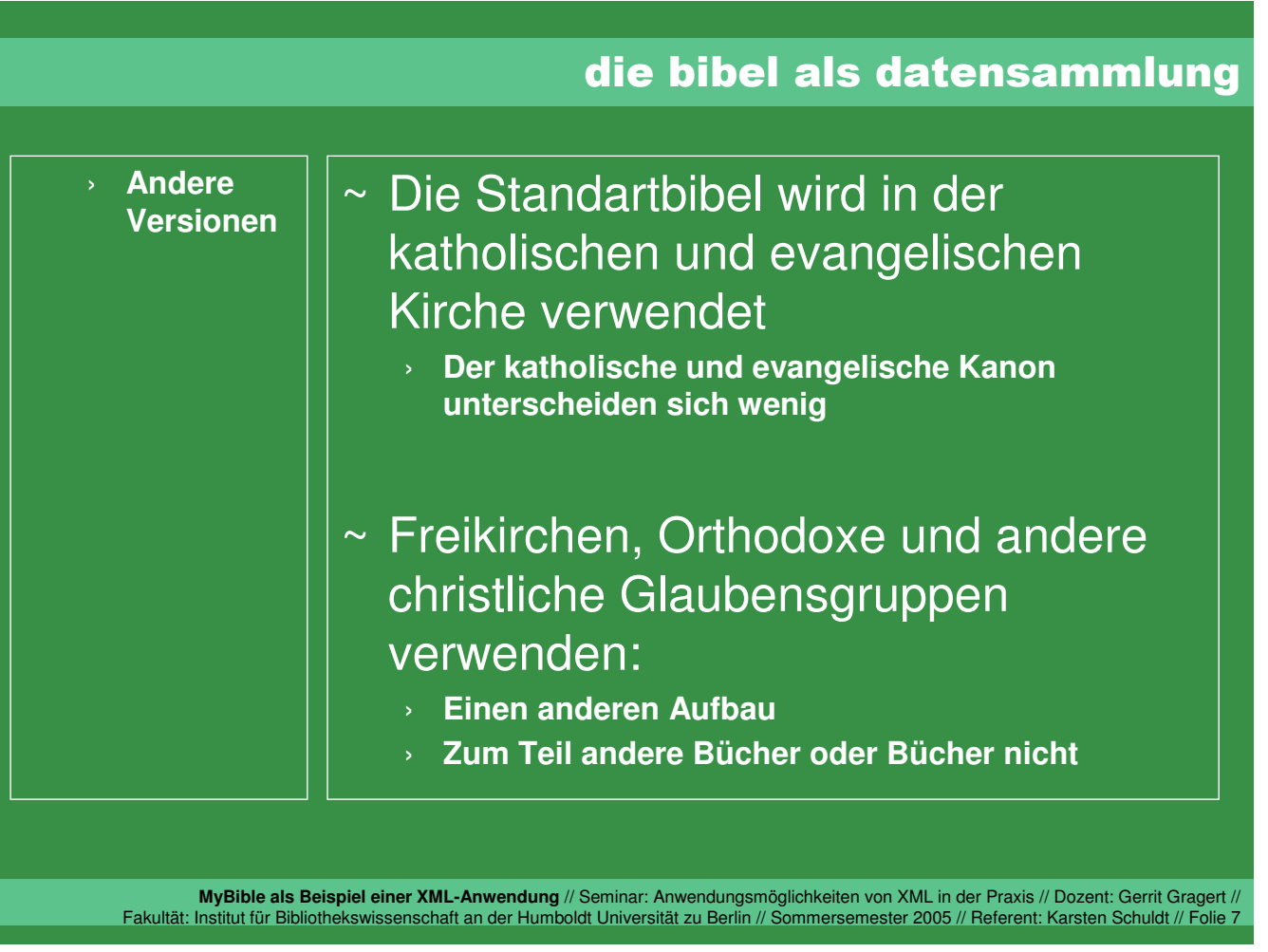

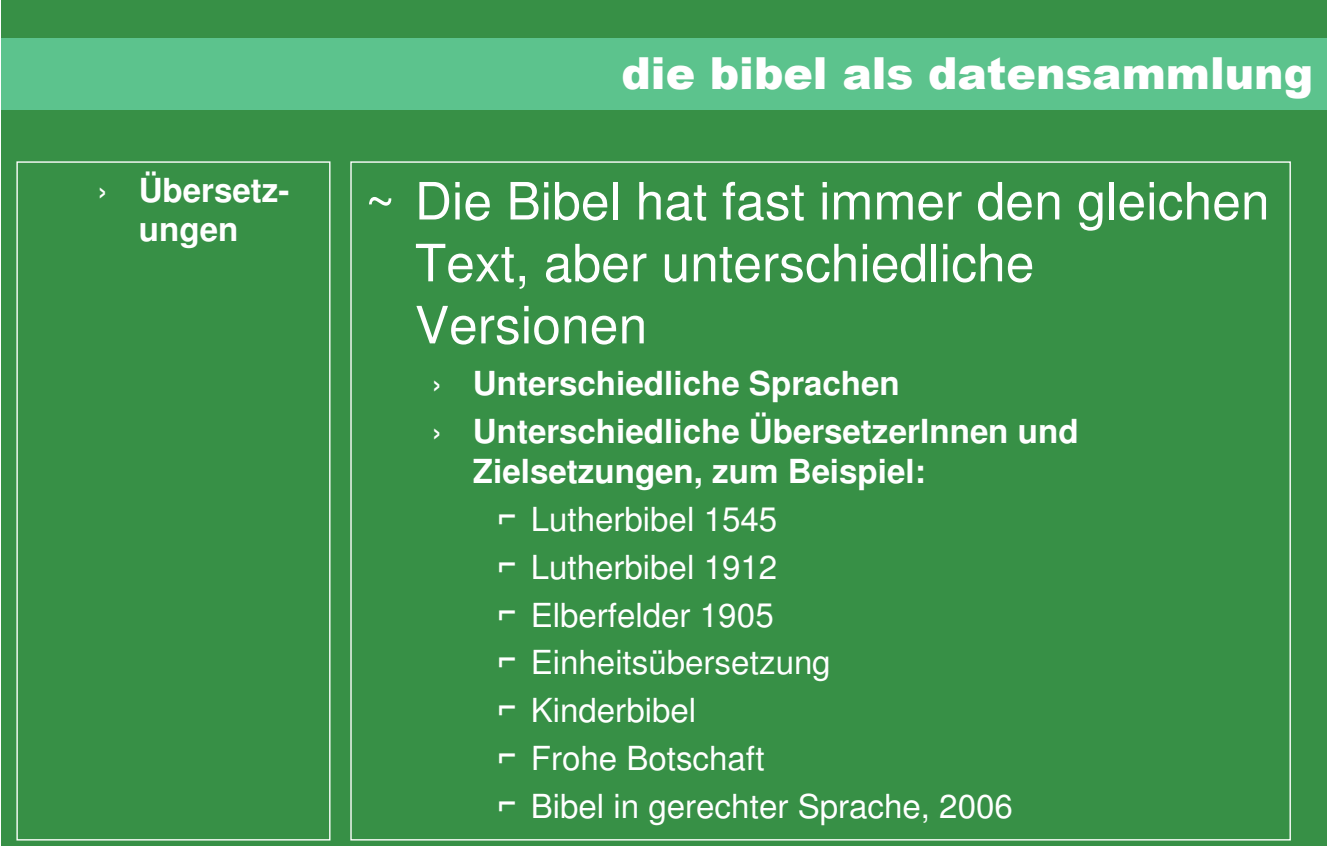

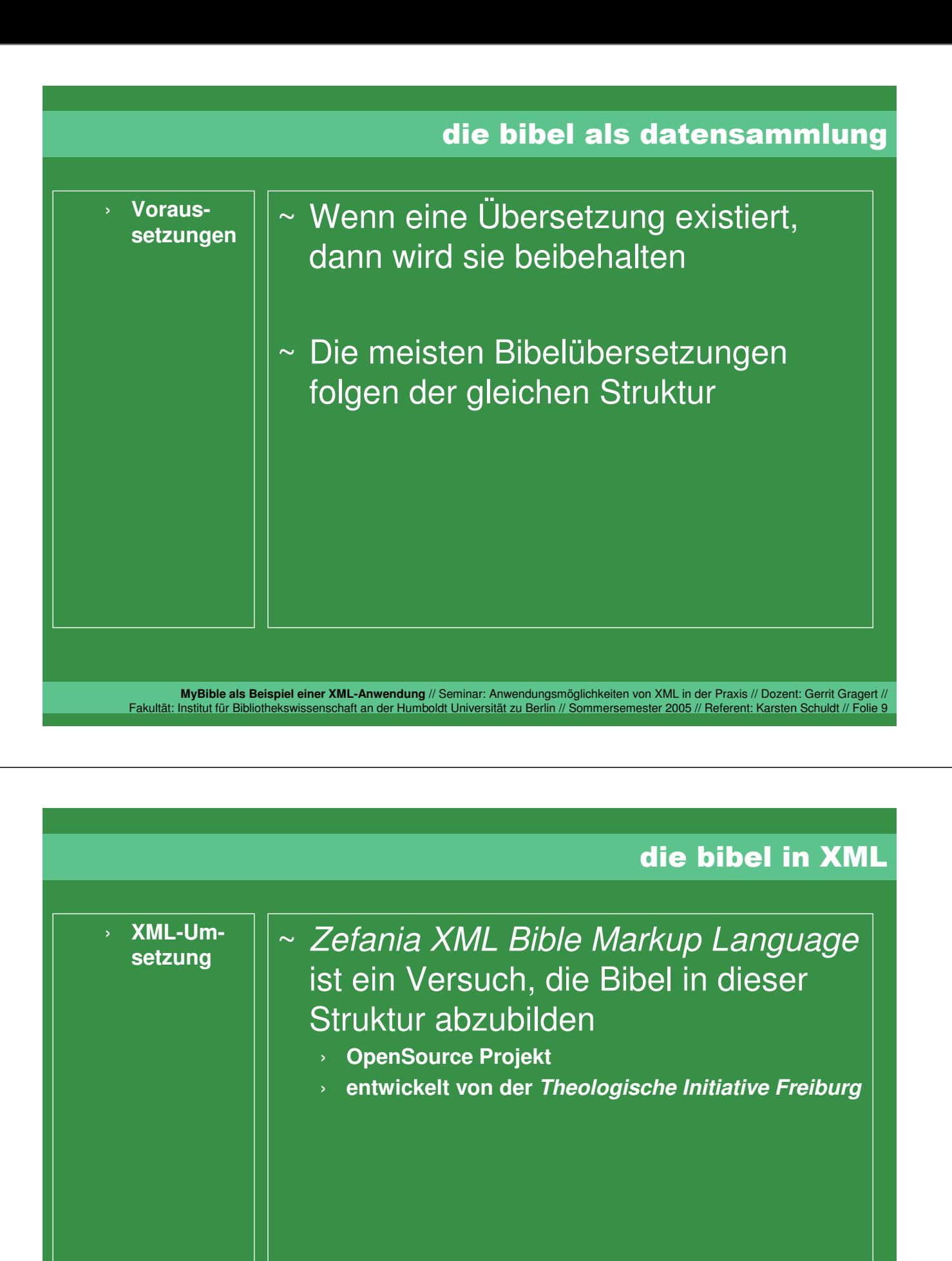

#### die bibel in XML

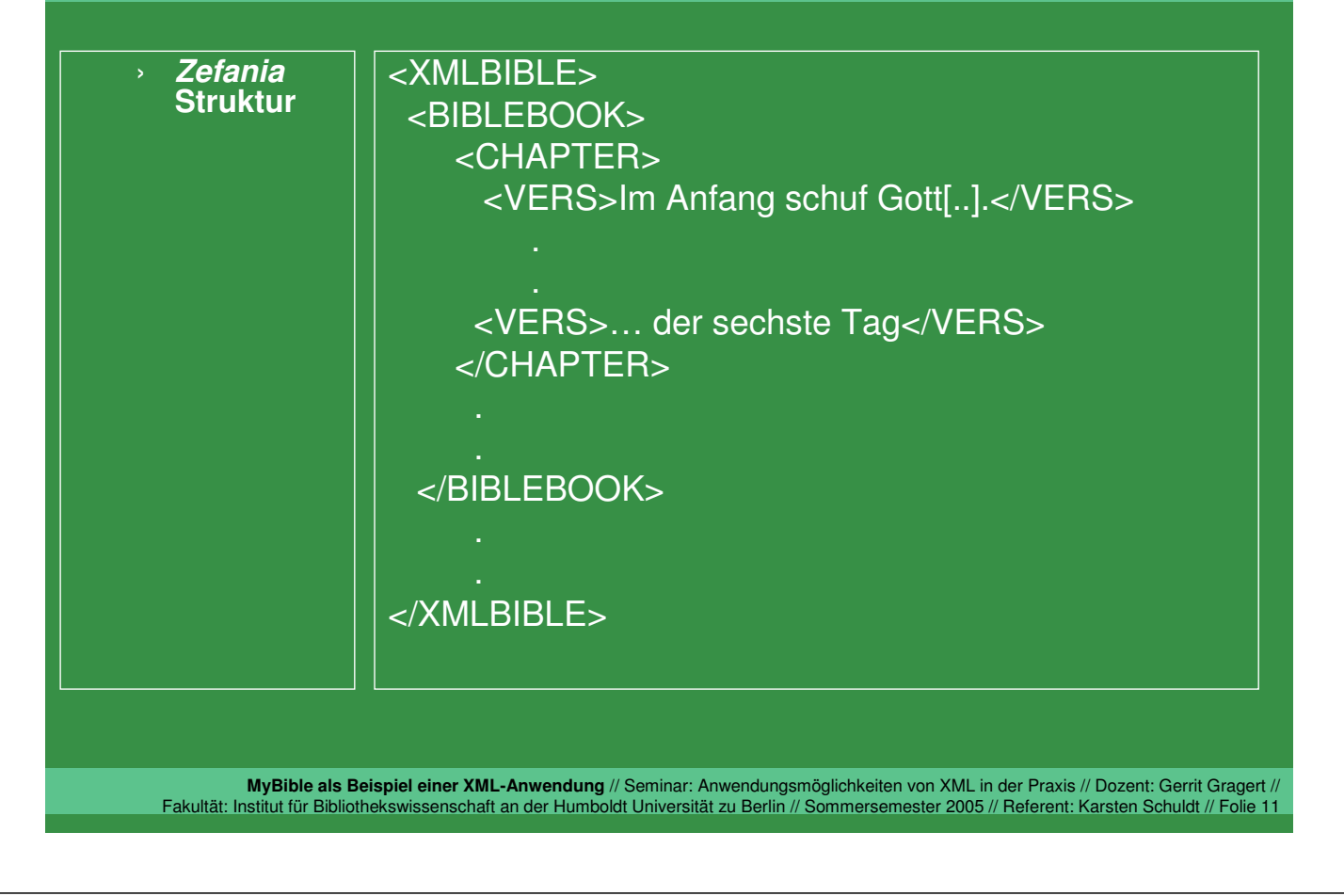

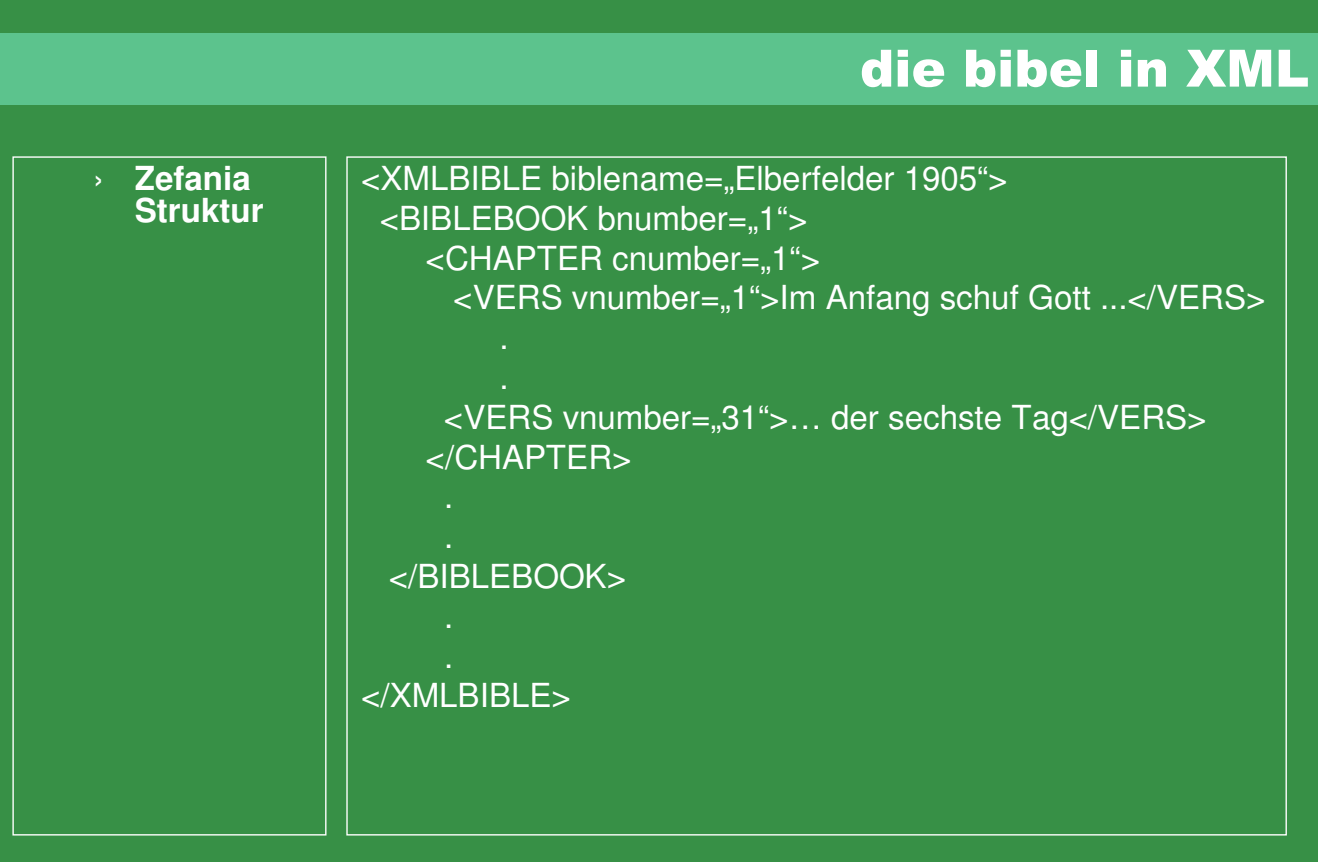

### die bibel in XML

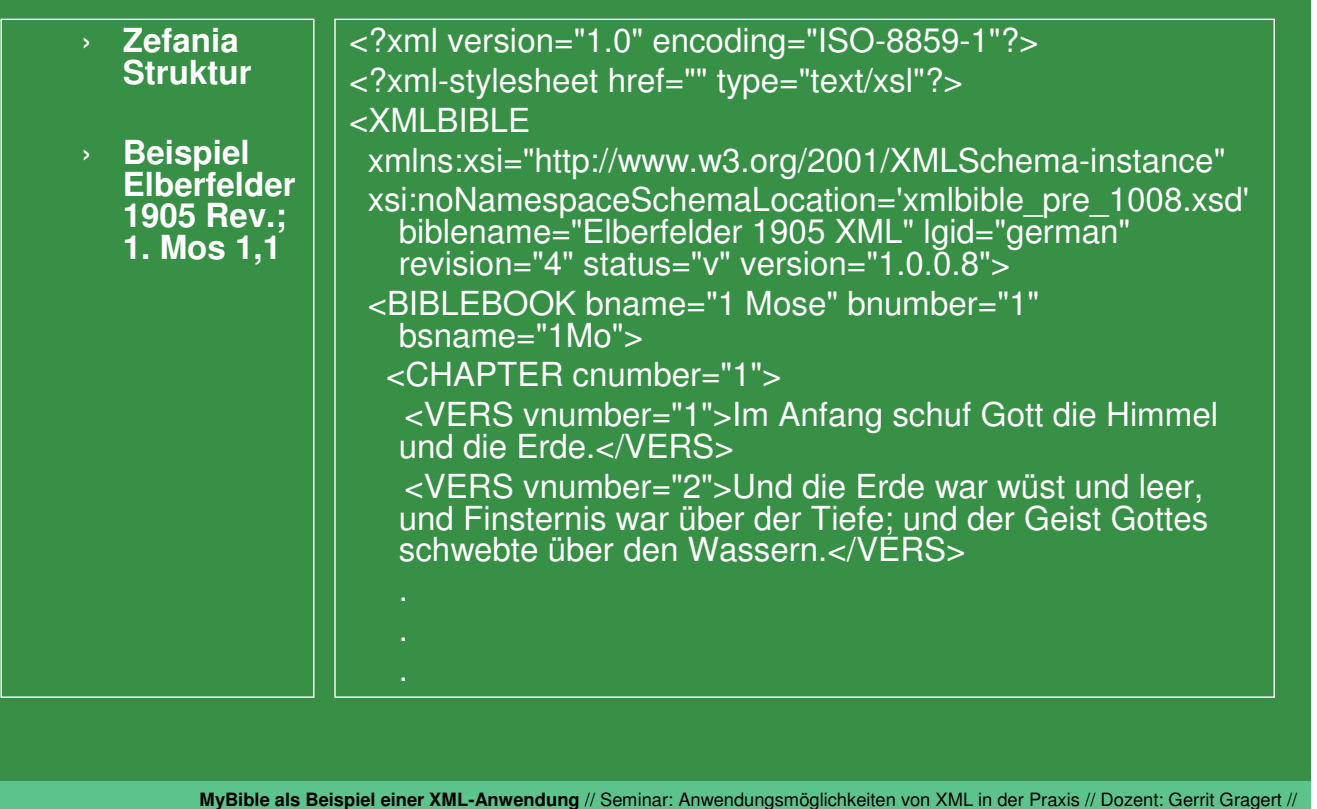

Fakultät: Institut für Bibliothekswissenschaft an der Humboldt Universität zu Berlin // Sommersemester 2005 // Referent: Karsten Schuldt // Folie 13

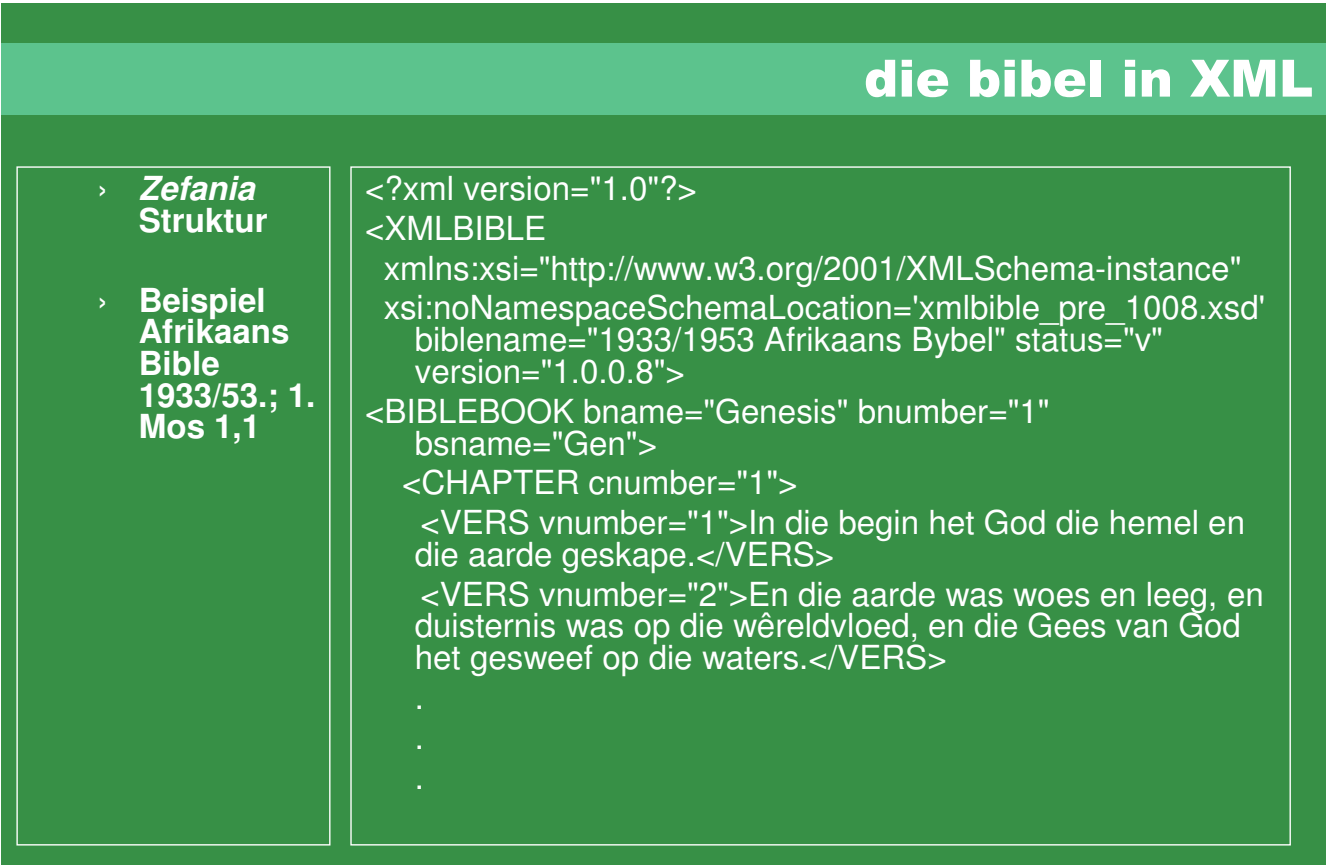

#### die bibel in XML

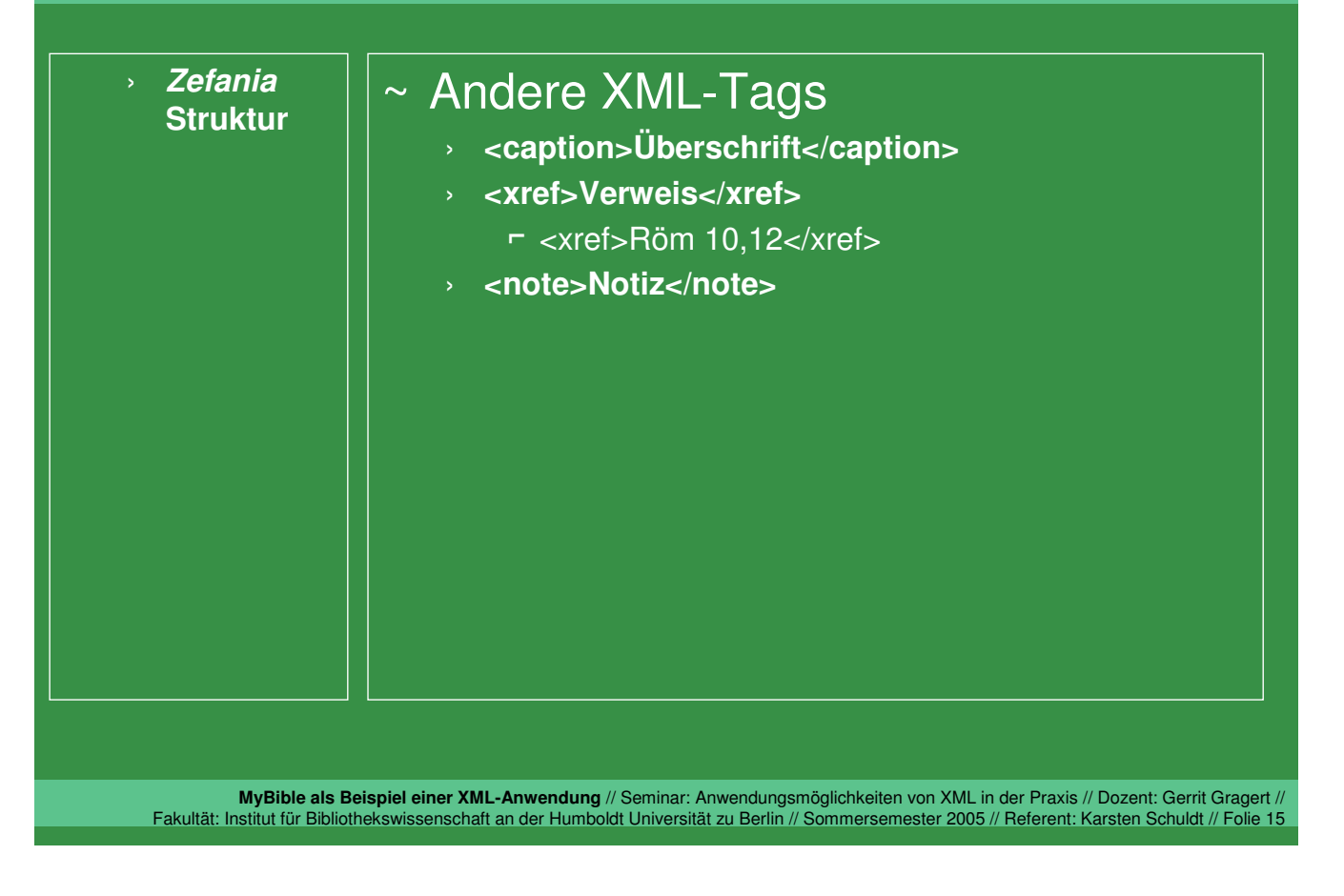

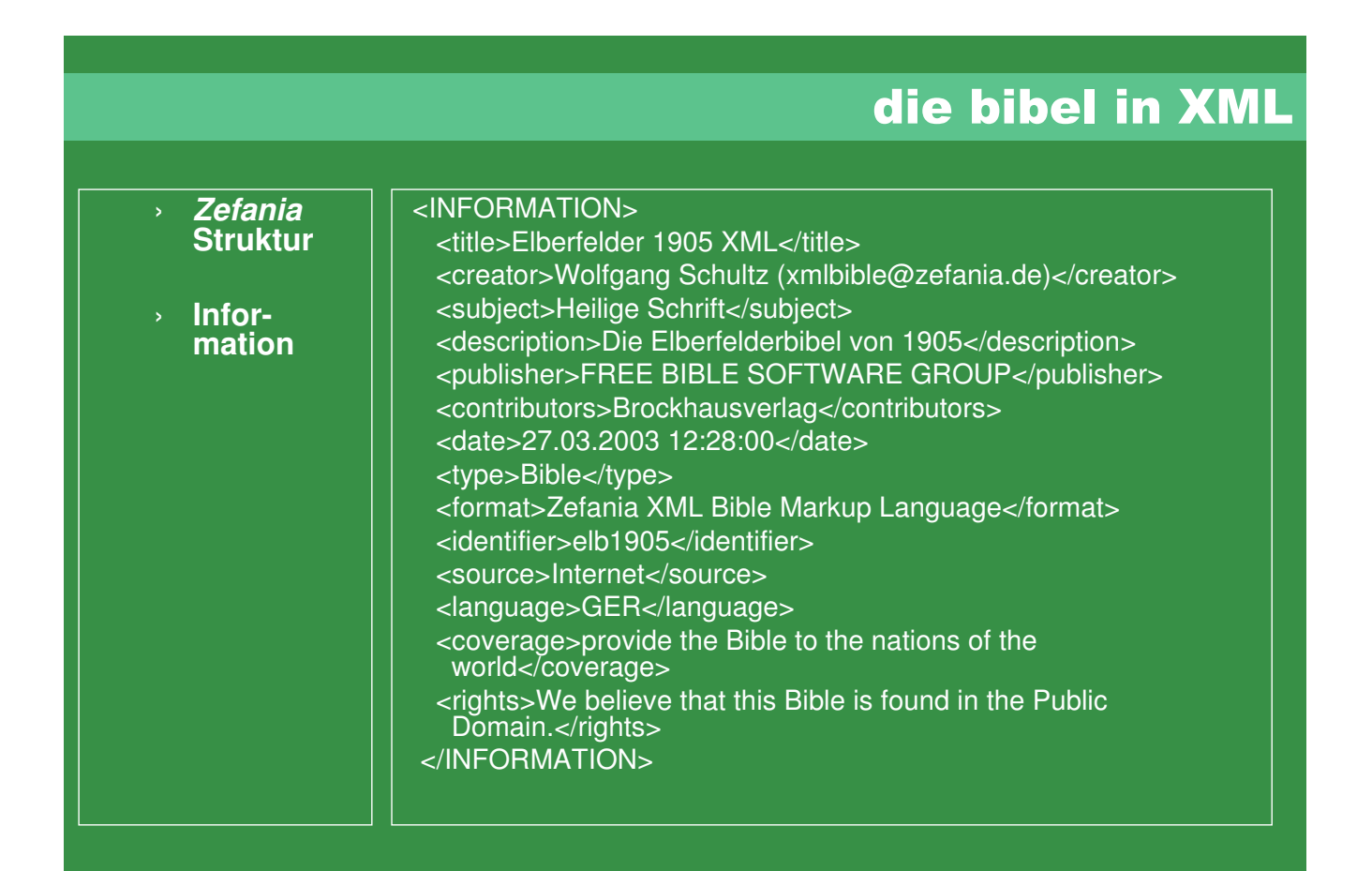

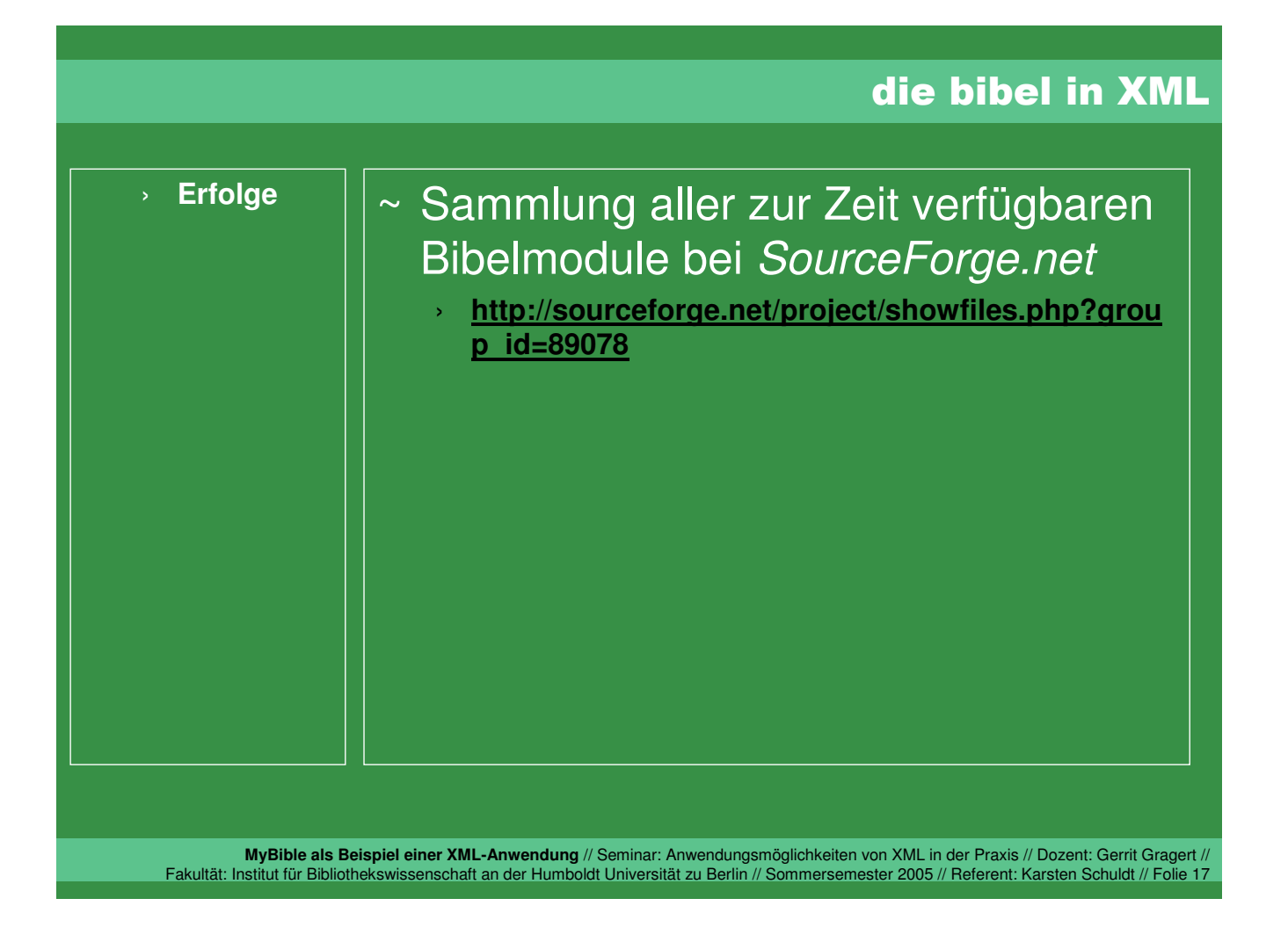

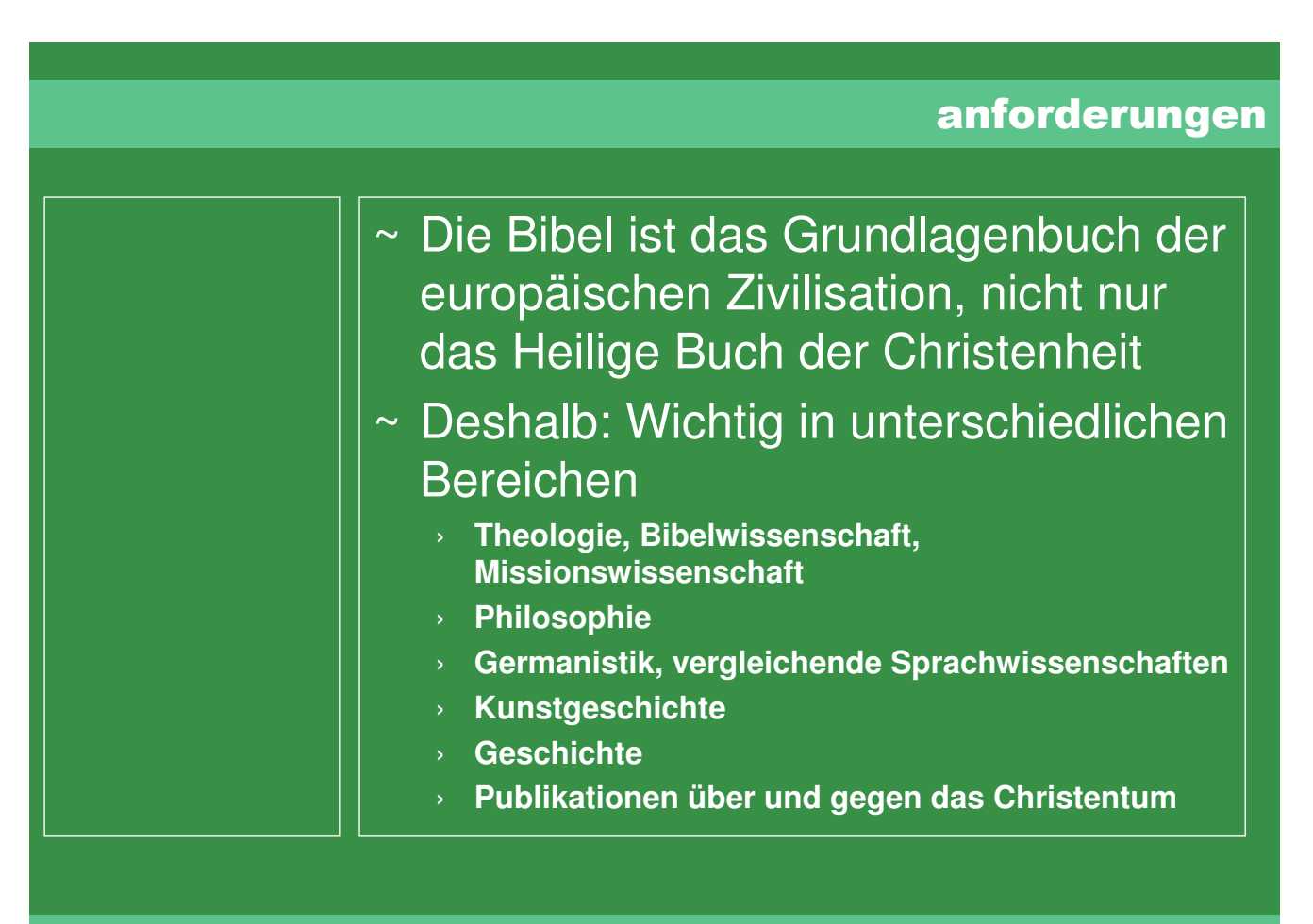

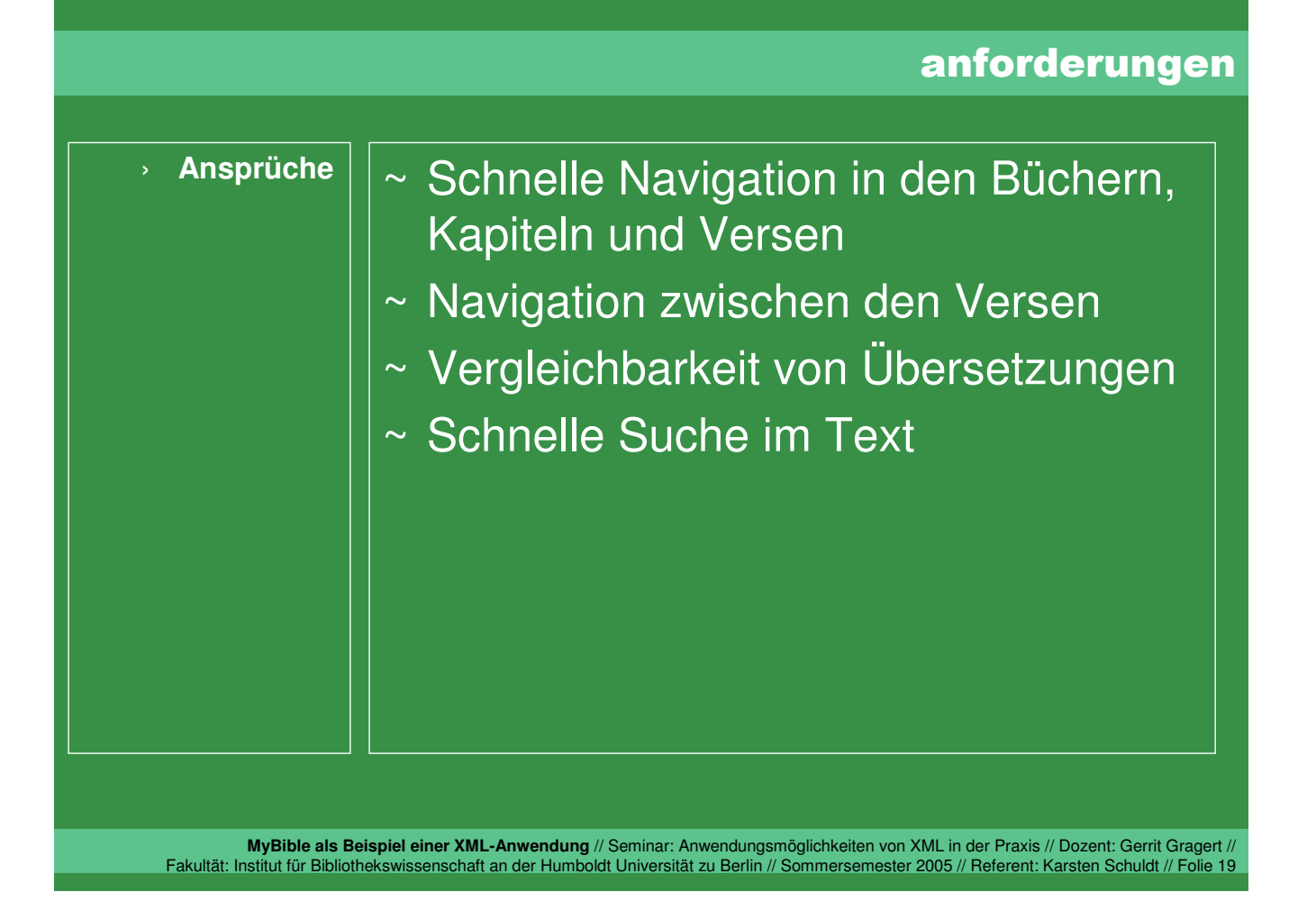

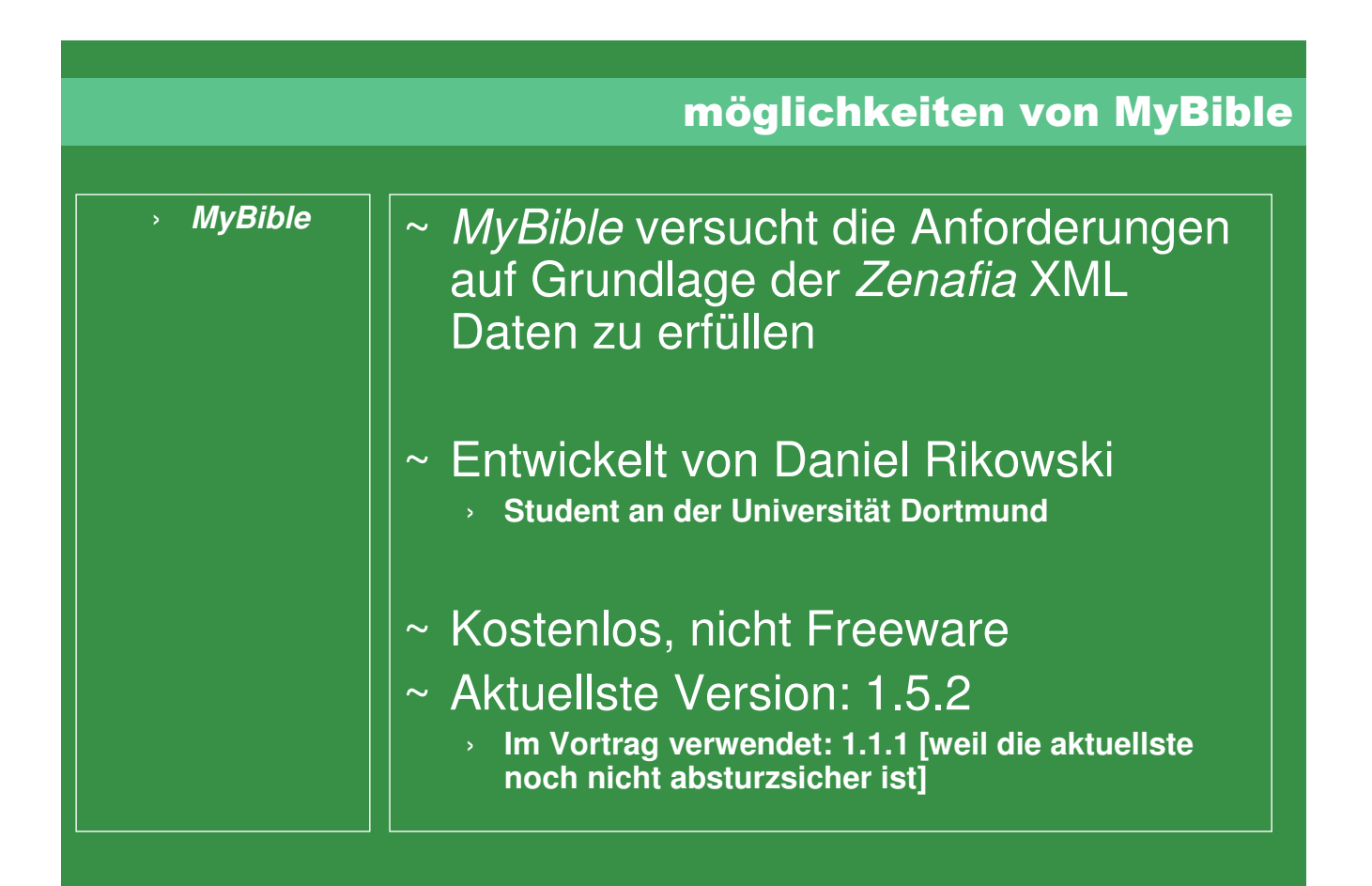

#### möglichkeiten von MyBible Screen-  $\left|\right| \sim$  Allgemeiner Aufbau von MyBible › **Screen-**Aylike (Cheridae 1905) Date' Entrover groott Eaton 1 1980 - 2008 - 2008 - 2008 - 2008 - 2008 - 2008 - 2010<br>1980 - 2010 - 2010 - 2010 - 2010 - 2010 - 2010 - 2010 - 2010 - 2010 - 2010 - 2010 - 2010 - 2010 - 2010 - 2010<br>1980 - 2010 - 2010 - 2010 - 2010 - 2010 - 2010 - 2010 - 2 **ISSN 3.8-20 (830-11.32)** 33 Bevor aber der Glaube kam, wurden wir anter dem - Ehe derm aber der Glaube kam, wurden wir unter Gesetz verwahrt, eingest verwahrt, und dem - Gesetz verwahrt und verschieden auf den -<br>Int, der geschieden werden sollte. י הוא האופנה היש בנגרים שאורים חדות התורה אלי האופנה.<br>העודדה להעלות **Bakk 31** 24. Also int das Gesetz unser Zuchtmeister gewesse auf "Also ist das Gesetz unser Zuchtmeister gewesen auf "meten-mite groupen meine eine meiste gewessen auf "meten-mite gewenden wirden". Die eine eine gewenden die seine g - Upon them to stor in cases available the car for **Bow 30, 41** 36 denn ihr alle seid Söhne Gottes durch des Glauben - Denn ihr seid alle Güttes Kinder durch den Glauben an Christum Jösum.<br>In Christum Jösum. כי כלונם גם אלותם אתם של ידי האפשה במשיח ישוב Dok 1, 121 Block, 1771 press as great mesh pritoto nex colors **ISSN 4.3 (800-13.14)** a Da ist nicht Jude noch Grieche, da ist nicht Sildwe Heir ist kein Jude noch Glieche, hier ist kein Knecht, ann onzun ihm zu nähmen auch trauch währen wie waren<br>In och Freet, da et nicht Mann und Welb; denn är alle nach Box 10, 127 (1837 12, 127) 29 Wern ihr aber Christianid, as ead ihr dens Seid ihr aber Christi, as usid ihr ja Abrahama Samen Abrahama Samen und nach der Verheißung Erben. innearn to prints arrias are goes meet and get **MyBible als Beispiel einer XML-Anwendung** // Seminar: Anwendungsmöglichkeiten von XML in der Praxis // Dozent: Gerrit Gragert // Fakultät: Institut für Bibliothekswissenschaft an der Humboldt Universität zu Berlin // Sommersemester 2005 // Referent: Karsten Schuldt // Folie 21

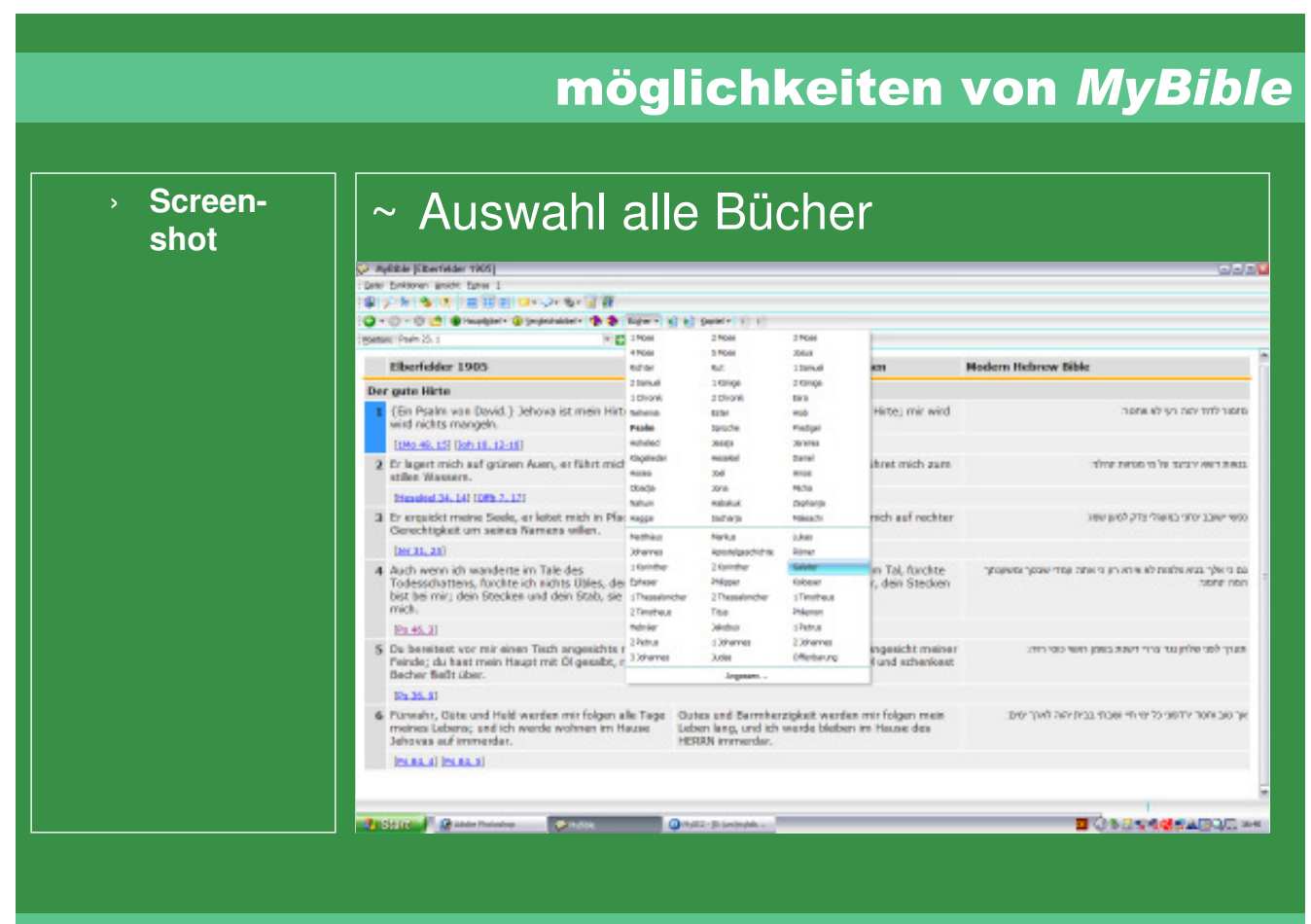

### › **Screen-**

## Screen-  $\vert\vert \sim$  Auswahl alle Kapitel (Galater)

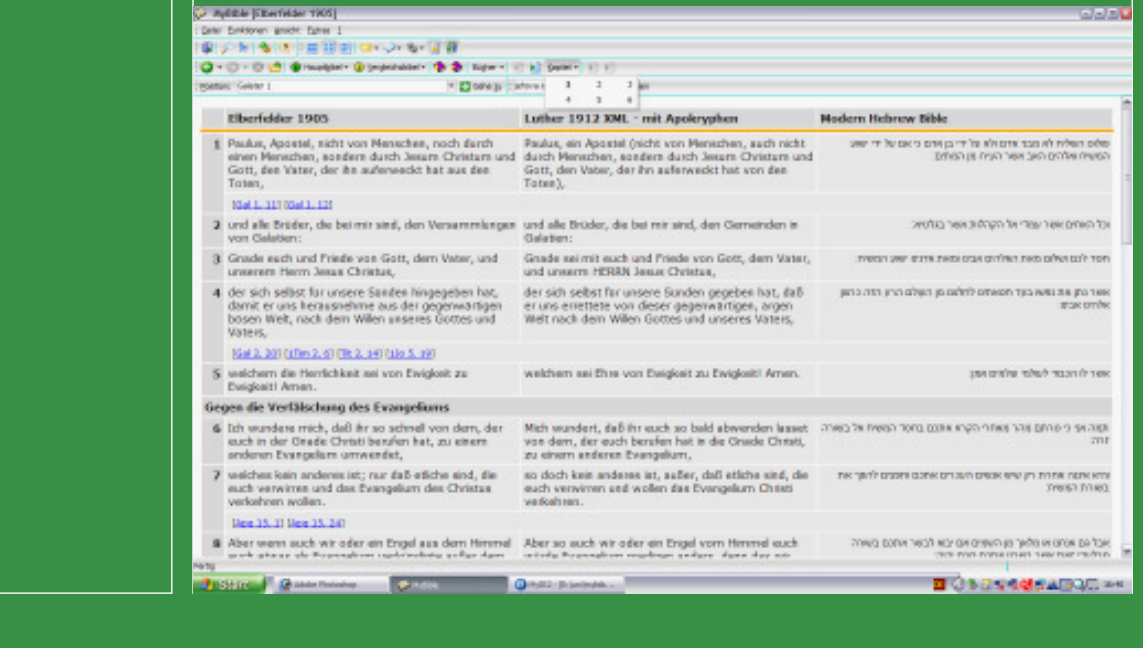

**MyBible als Beispiel einer XML-Anwendung** // Seminar: Anwendungsmöglichkeiten von XML in der Praxis // Dozent: Gerrit Gragert // Fakultät: Institut für Bibliothekswissenschaft an der Humboldt Universität zu Berlin // Sommersemester 2005 // Referent: Karsten Schuldt // Folie 23

#### möglichkeiten von MyBible › **Screenscreen**-  $\vert\vert \sim$  Auswahl Bibeln **CALIFORNIA 1991** 0-0-0 d @natal-Qoyalaar \$ \$ hard (21) seer (0.0) Tendidectors<br>Light Station, and Application **Sea Ministra 1999** L.C. Hair 25.1 Eberfelder 1905 scientist per schichter 2001<br>Eller-Middel 1511<br>Eller-Middel 1515<br>Ludwe 1546<br>Inter-completed to Ellersedores<br>Talisbur Der gute Hirte E (Bh Psalm von David.) d ridits mangels (UMp 40, 15) (loh 18, 12-2 Er lagert mich auf grün n Wassern. **Bunded 34, 141 (085 2)** Huden Halano Side<br>ISTM 1955 Africans Datal<br>American Standard Versus 3 Er ergelskt meine Seek **Jerechtgkeit um seines Namera wilen.**  $10031, 200$ **Rental Milled Dragon VI** 4 Auch wenn ich wander , fundite ich nichts übles, denn du bist bei mir; dein Stedien und dein Stab, sie trosten mich. Little 1912 PL45.21 **Drette's AutoSt** 5 Du bereitest vor mir ei sinde; du hast mein Haupt mit Öl gesalbt, mein Becher fleßt über. **Instrume Pa 35, 81** 6 Fürenite, Däte und Hald werden mit folgen alle Tage meines Lebens; und ich werde wohnen im Hause Jehoves auf immender **BOARD BOARD Canadian District County BOSE VESABLE MyBible als Beispiel einer XML-Anwendung** // Seminar: Anwendungsmöglichkeiten von XML in der Praxis // Dozent: Gerrit Gragert //

Fakultät: Institut für Bibliothekswissenschaft an der Humboldt Universität zu Berlin // Sommersemester 2005 // Referent: Karsten Schuldt // Folie 24

#### möglichkeiten von MyBible › **Screenscreen-**  $\vert\vert \sim \vert$  m Text suchen () Automptomate 1995)<br>Des Delsne andt Dem 1<br>(日) - N ( も) () | 日日() | ロ+->+ も+ 日有 a a m (WI) - PIT NOTE (IS SEE) AFT NOTE 1988<br>(<mark>O</mark> + O + O <u>t <sup>S</sup>I</u> O Hospital O Hyperators (IS NOTE 1989) - IS See FIT IS<br>(See FIT O Hyperators IS - IS O Hyperators IS - IS O Hyperators IS - IS O Hyperators IS - IS O Hyperators **ED** player Die Amgabe des Gesetzes Ue Ausgabe des Gesetzes<br>19 Warm sin das Gesetz? Er wurde der Übertretungen wegen hinzugeligt (bis der Same kime, dem die Verbeißung gemacht war), angeordnet durch Engel in der<br>Hand eines Mitders. Now 3, 201 Nos 7, 201 Nos 7, 331 (26s 5, 31 Nabr 2, 2) 30 En Mitter aber ist nicht Mitter von einem; Gott aber ist einer.<br>21 Ist dem das Gesetz wiler die Verheißungen Gottes? Das sei feinel Denn wenn ein Gesetz gegeben worden ware, das lebendig zu machen vermochte, dann<br>ware w **Bin L2-0** 33 De Schrift aber hat alles unter de Sünde eingeschlossen, auf daß die Verheißung aus Glauben an Jesum Christum denen gegeben würde, die da glauben. Now 1, 9-201 (Now 11, 32) 23 Bavor aber der Glesbe kam, wurden wir seter dem Gesetz verwahrt, eingeschlossen auf den Glesben hin, der geoffenbart werden solte. jasta al-24 Also ist das Gesetz unser Zuchtmeister gewesen auf Christum hin, auf daß wir aus Glauben gerechtfenfigt worden. 25 Da aber der Glaube gekommen ist, sind wir nicht mehr unter einem Zuchtmeister; Flow 30, 41 26 dem ihr alle seid Söhne Gottes durch den Glauben an Christum Jesum. [108.1.12] [609.8.12] 27 Denn so viele euer auf Christum getauft worden sind, ihr habt Christum angezogen. Row 6, 2019(mm 13, 14) 28. De let micht Jude noch Grieche, da ist micht Sklave noch Freier, da ist nicht Mann und Weib; denn ihr alle seid einer in Christo Jesu. Ros 20, 127 (18pr 12, 13) 29 Wenn ihr aber Christi seid, so seid ihr denn Abrahams Same und nach Verheißung Erben. **MyBible als Beispiel einer XML-Anwendung** // Seminar: Anwendungsmöglichkeiten von XML in der Praxis // Dozent: Gerrit Gragert // Fakultät: Institut für Bibliothekswissenschaft an der Humboldt Universität zu Berlin // Sommersemester 2005 // Referent: Karsten Schuldt // Folie 25

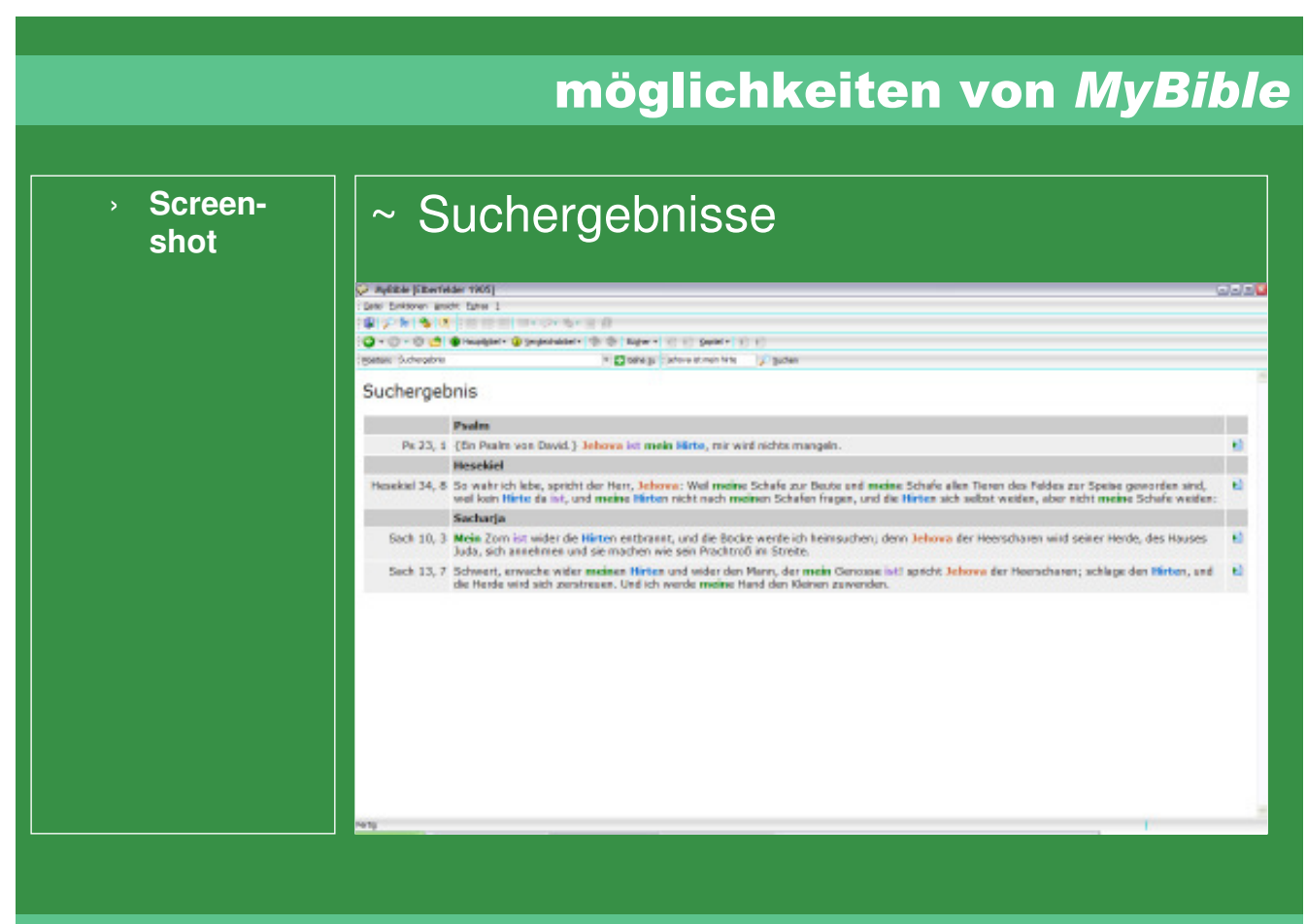

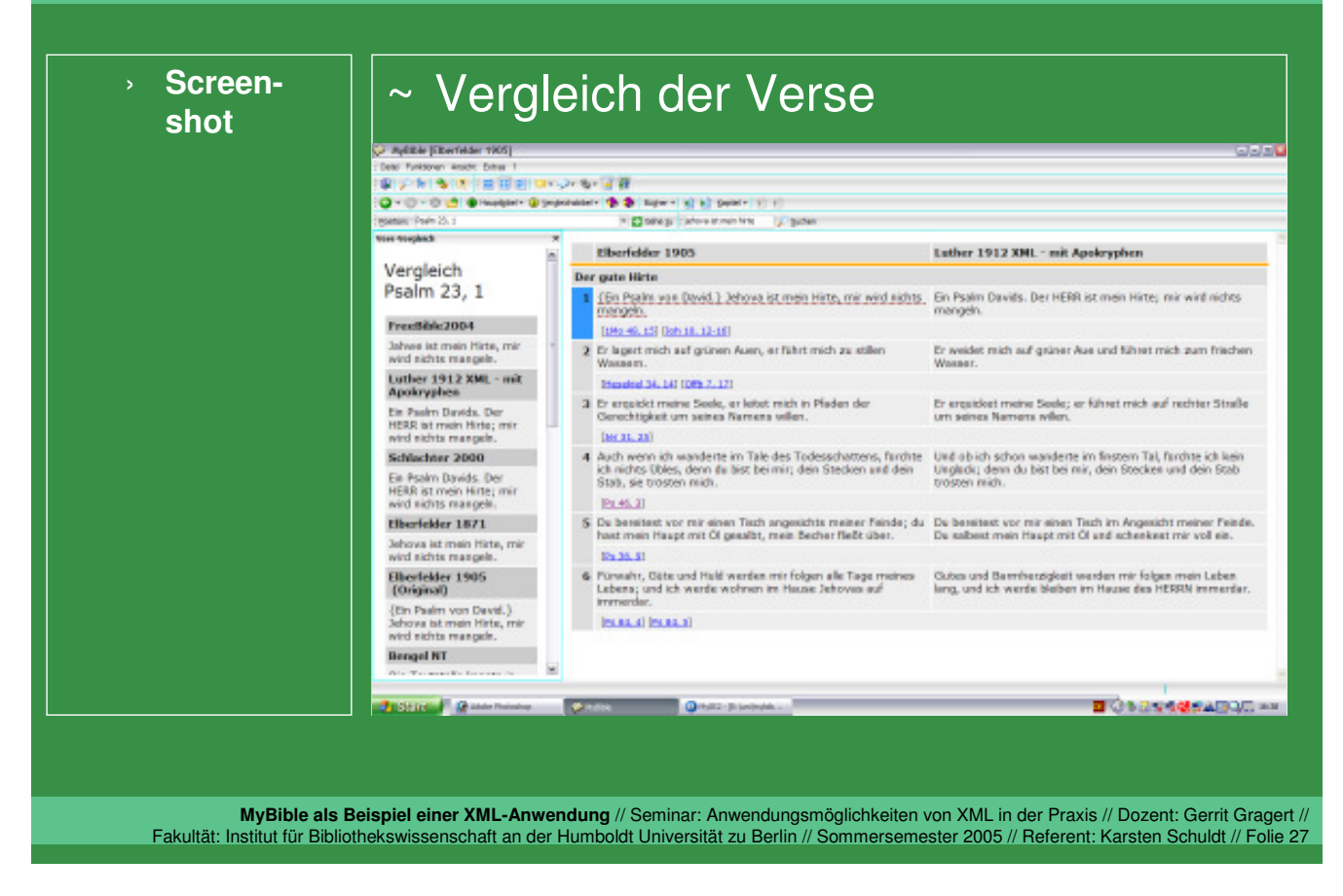

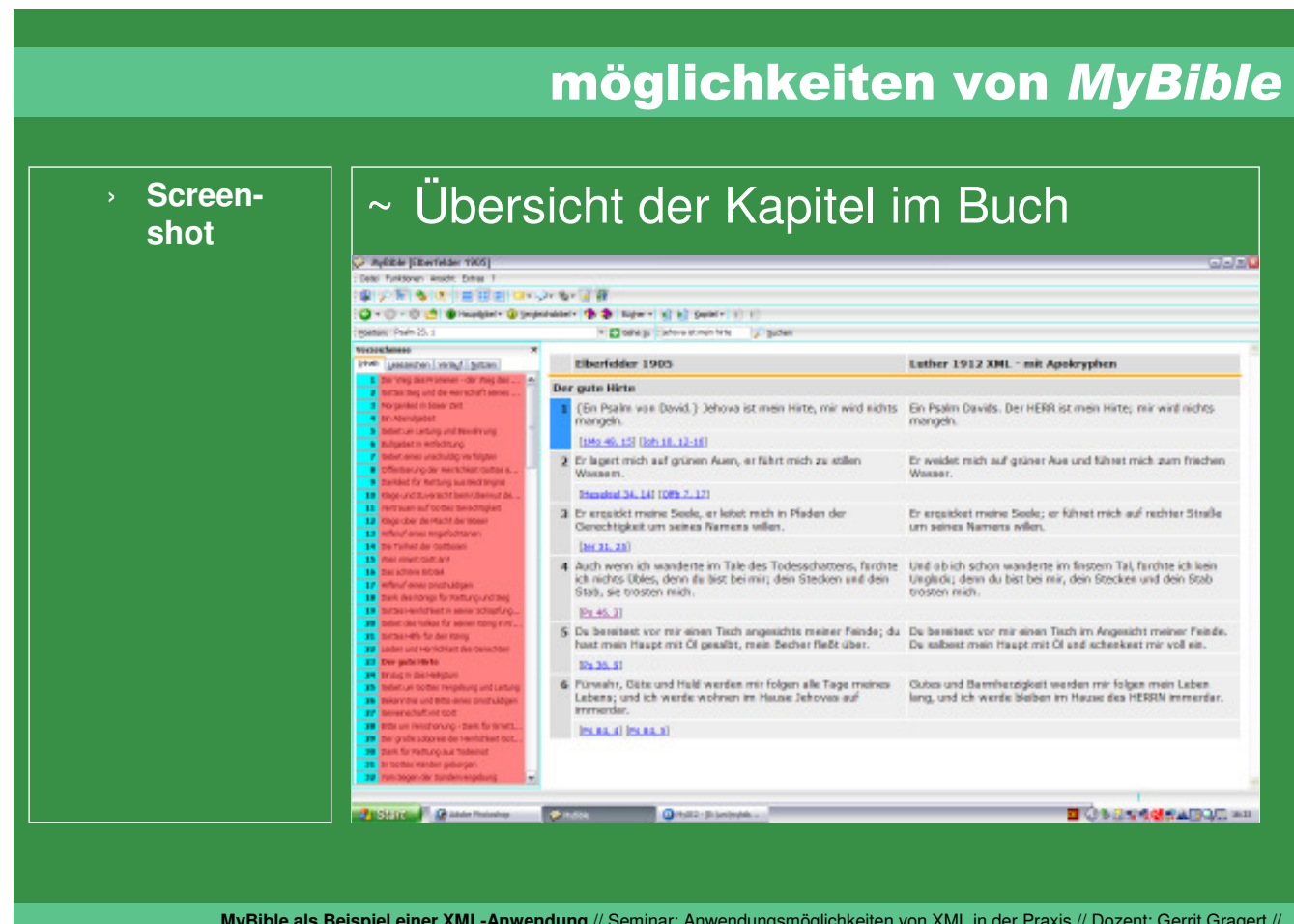

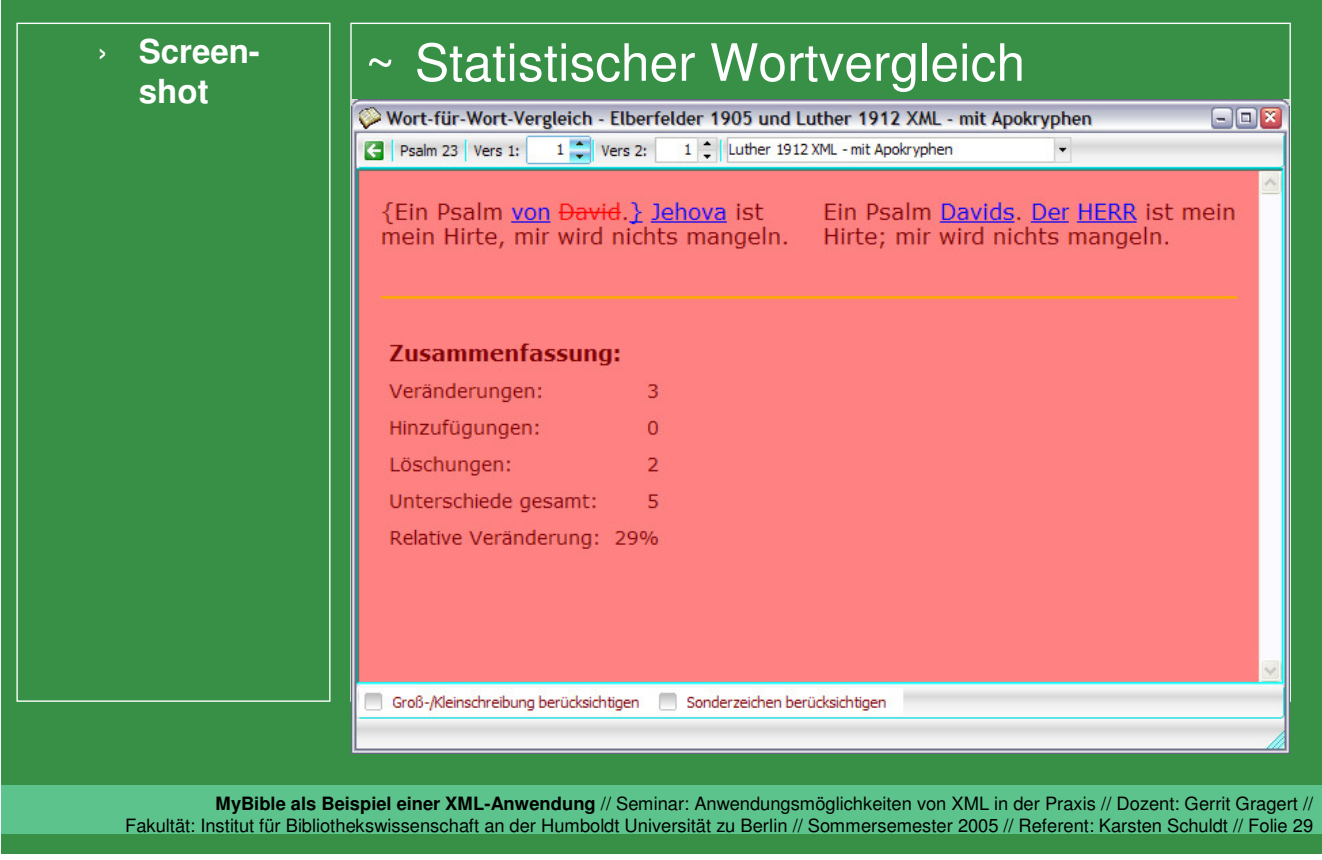

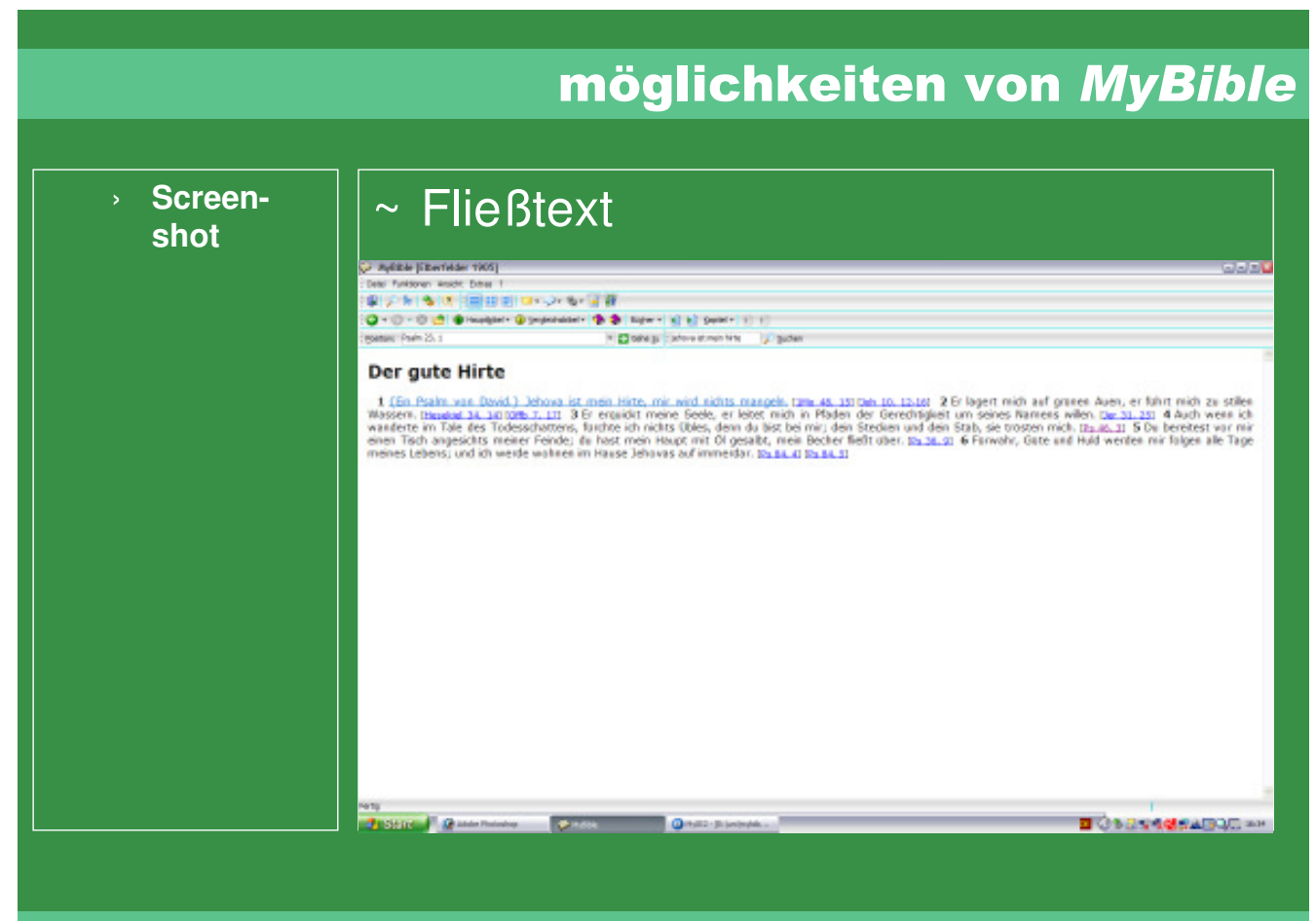

# › **Screen-**

# **screen-**  $\left|\right| \sim$  Alternierende Tabelle

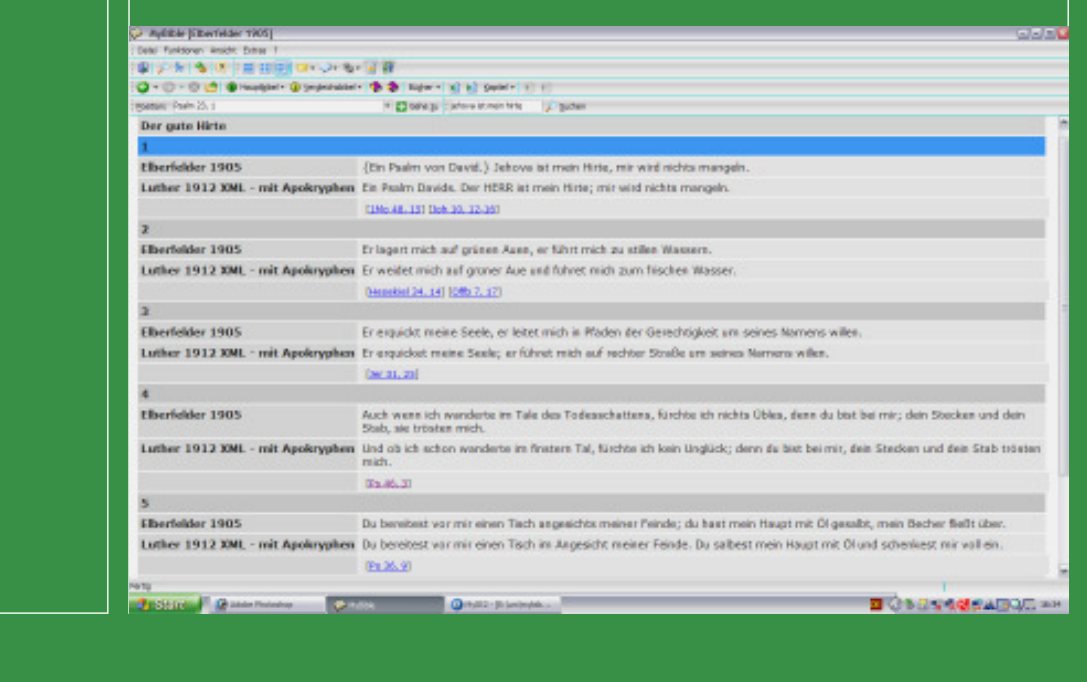

#### **MyBible als Beispiel einer XML-Anwendung** // Seminar: Anwendungsmöglichkeiten von XML in der Praxis // Dozent: Gerrit Gragert // Fakultät: Institut für Bibliothekswissenschaft an der Humboldt Universität zu Berlin // Sommersemester 2005 // Referent: Karsten Schuldt // Folie 31

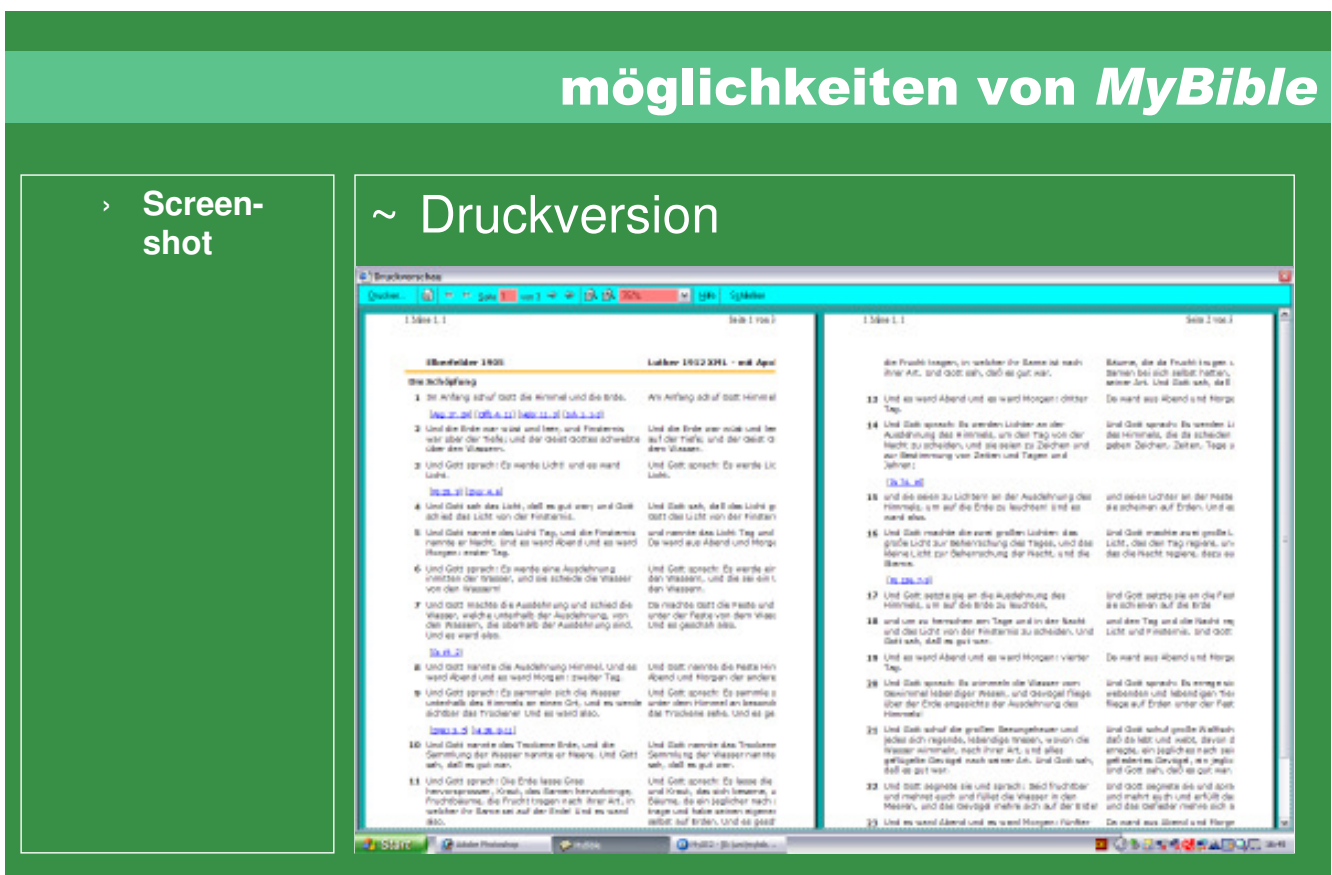

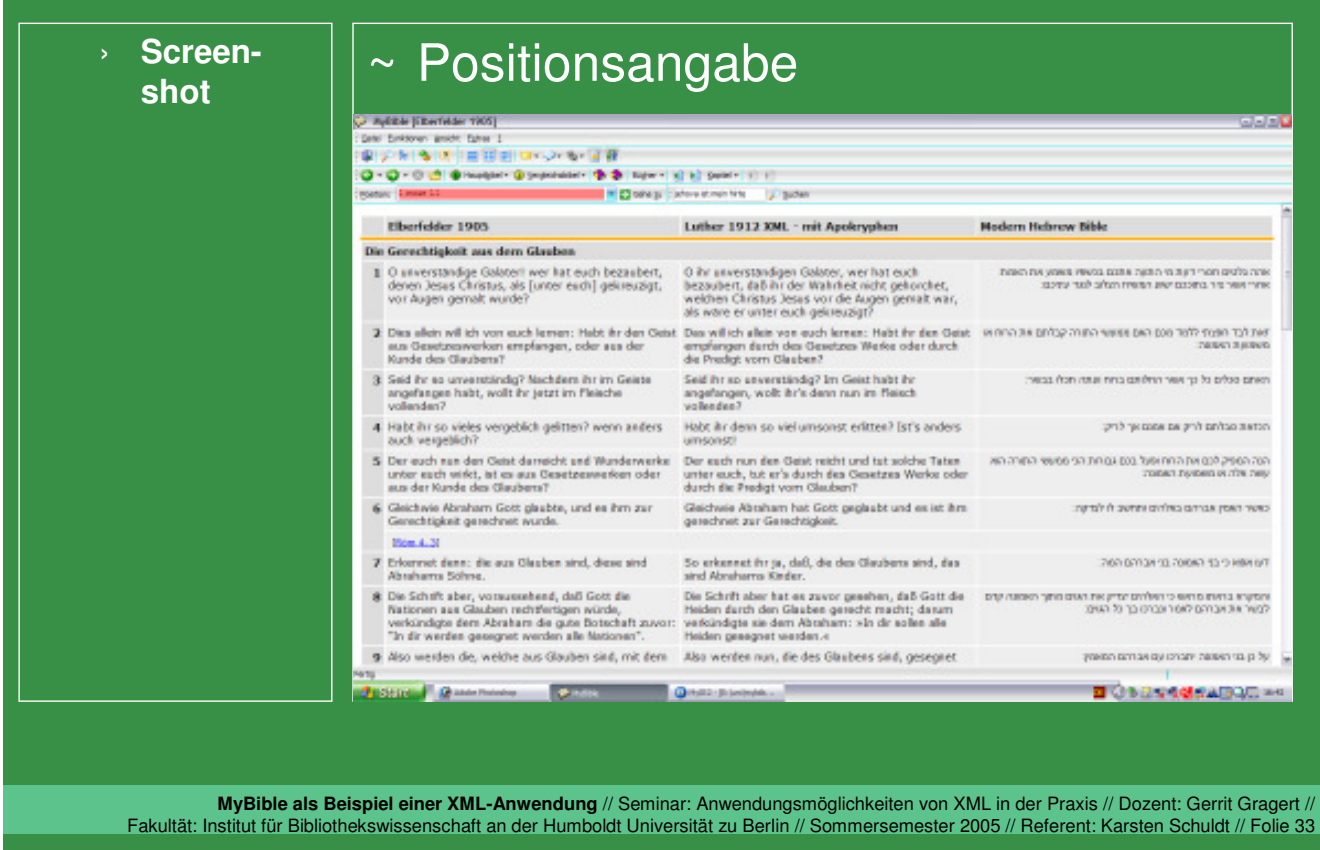

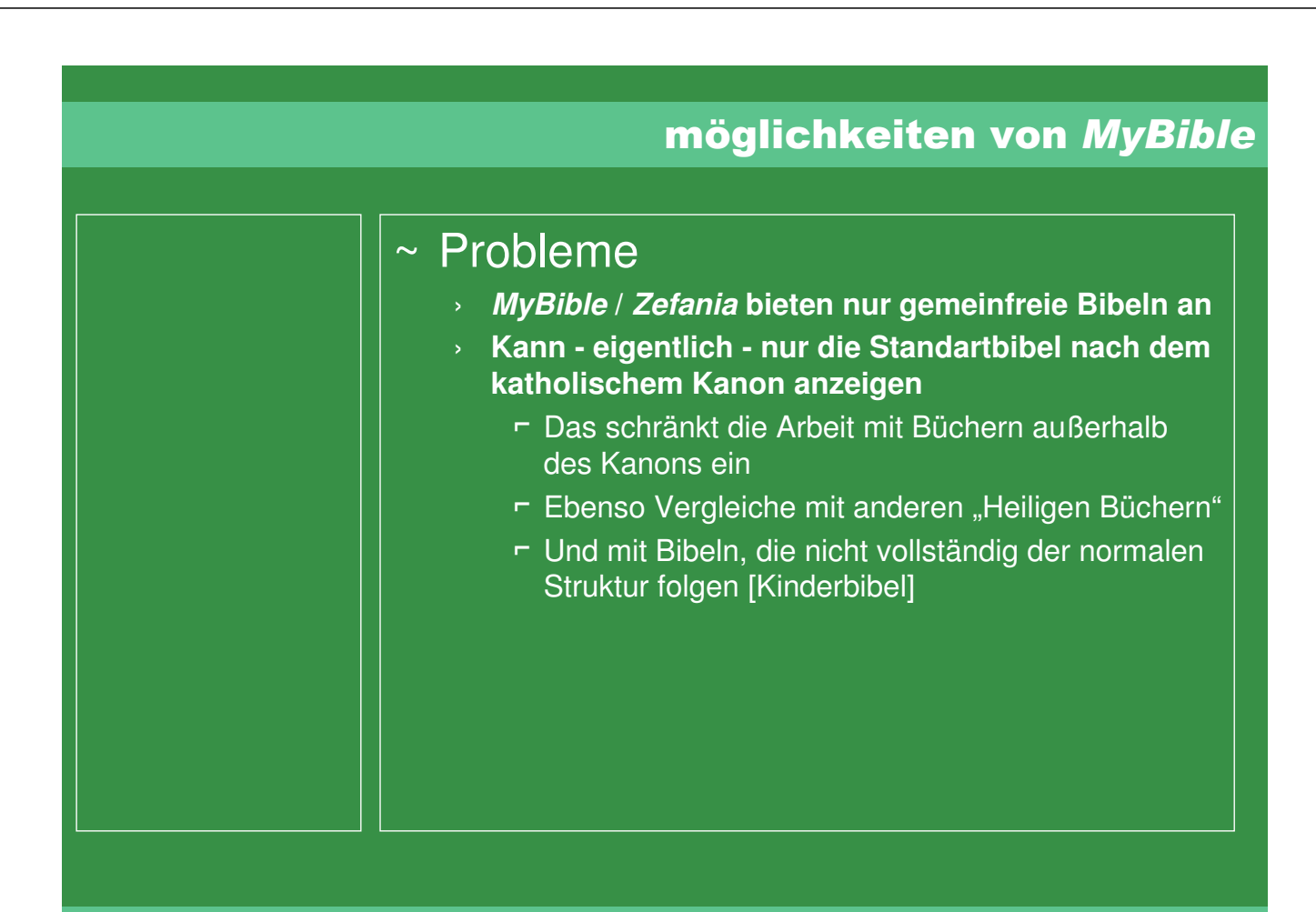

#### Funktion von MyBible

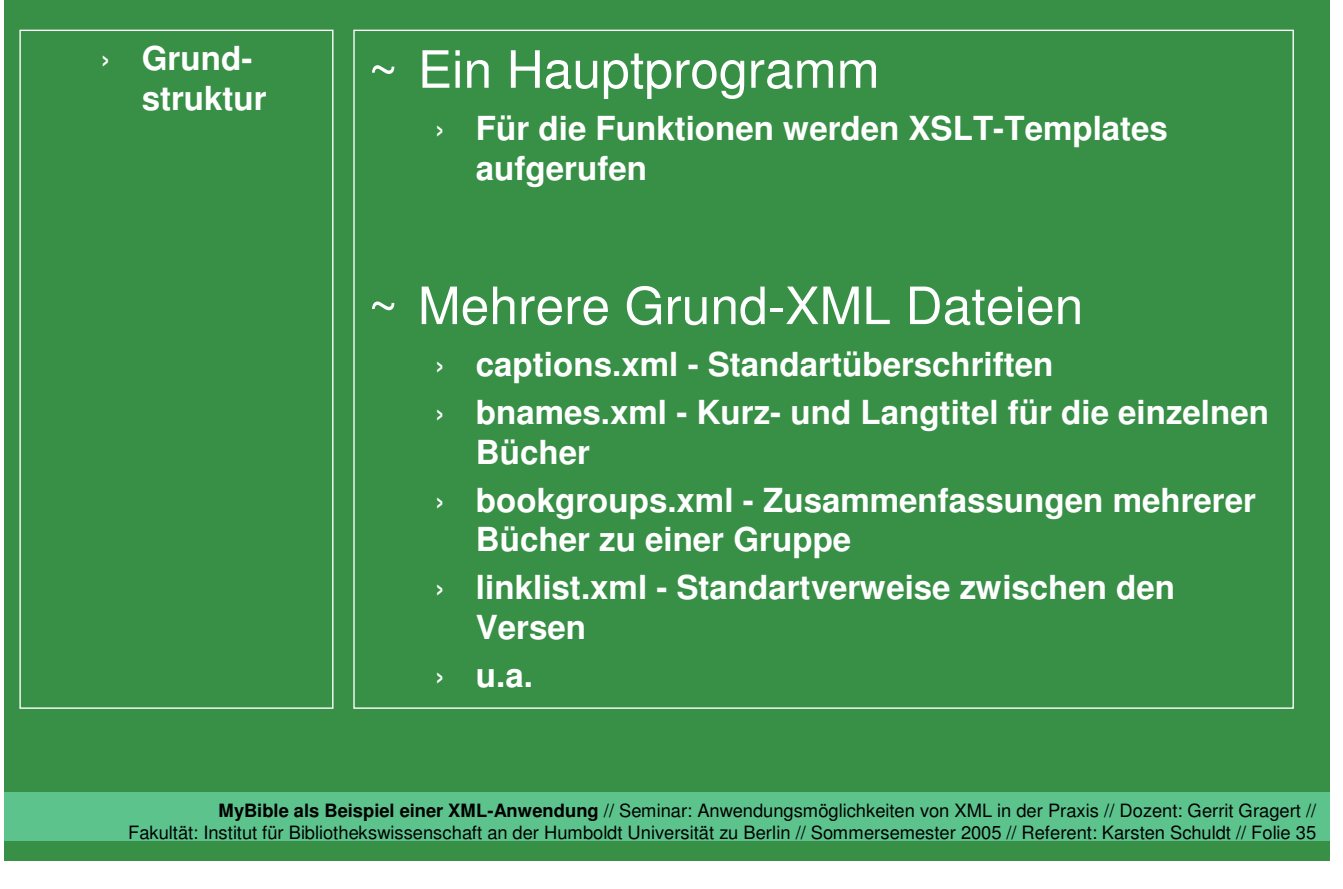

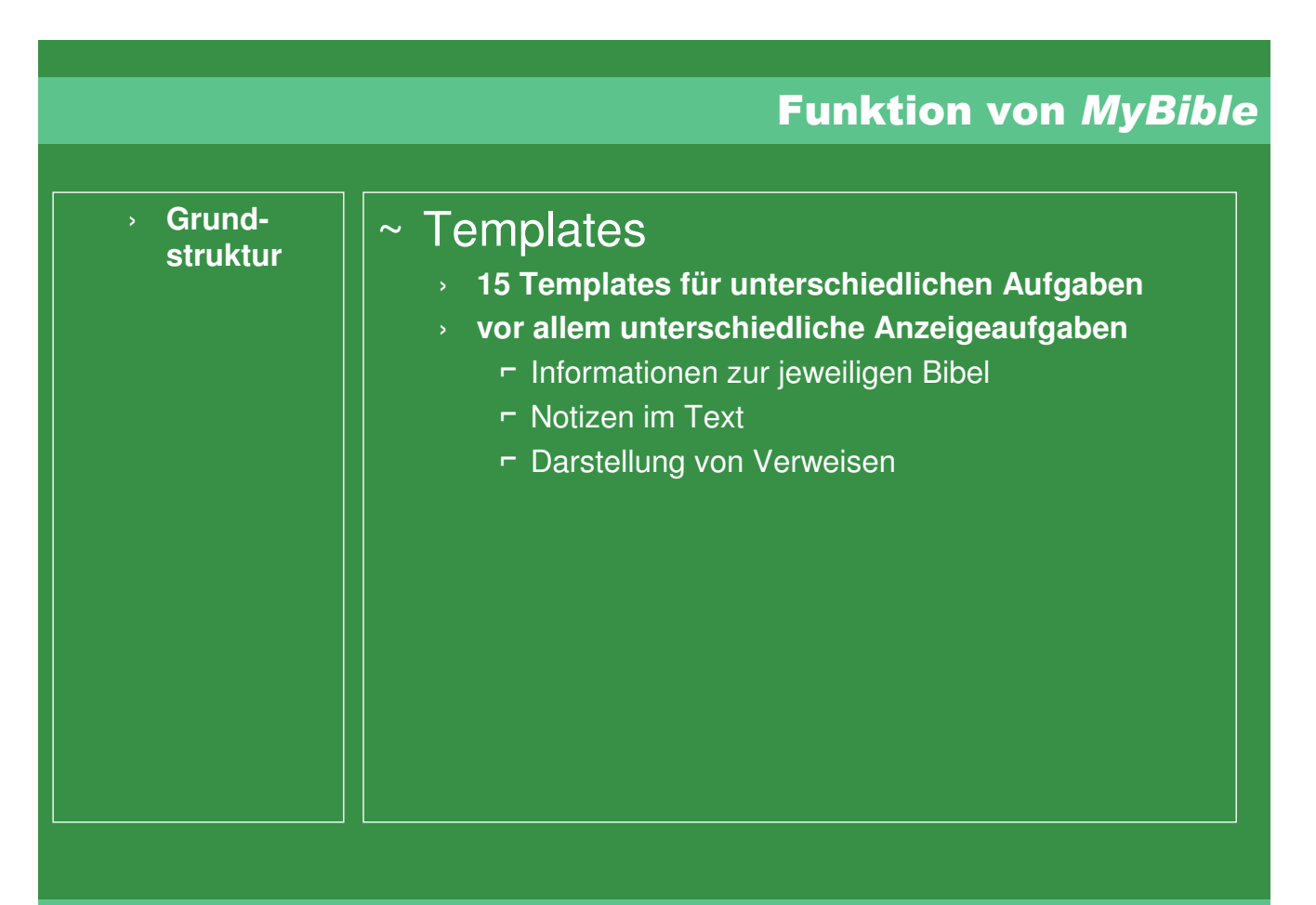

#### ausblick

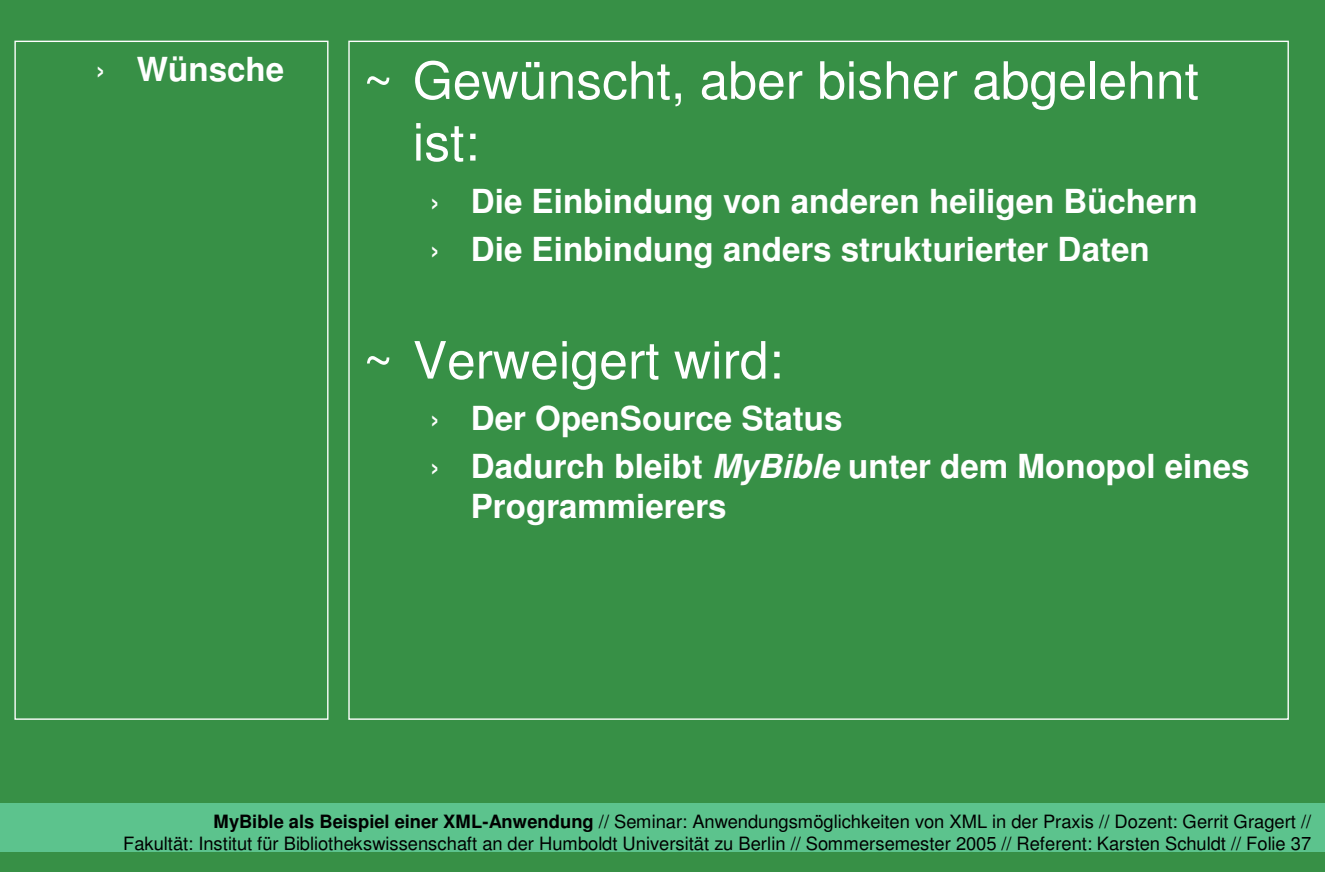

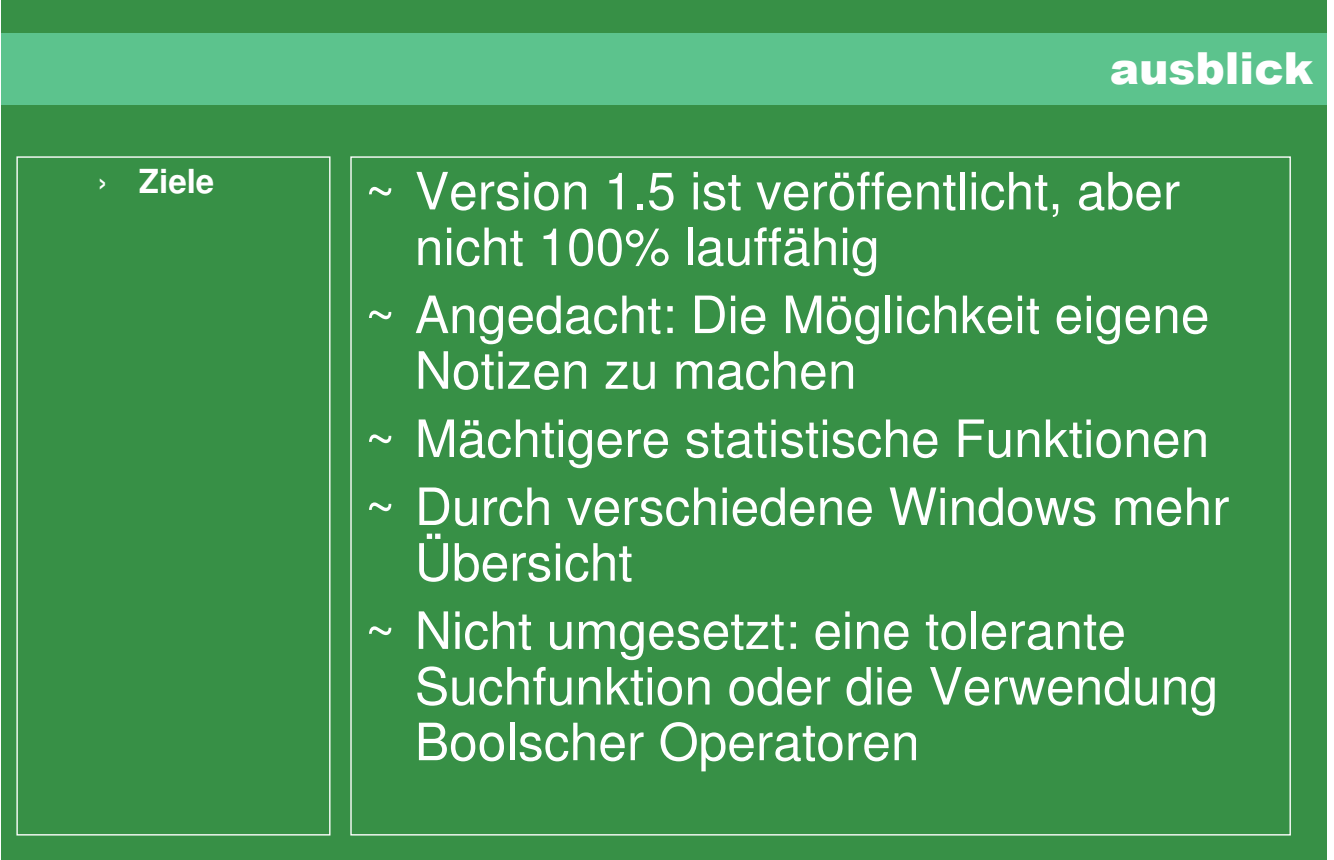

### bewertung

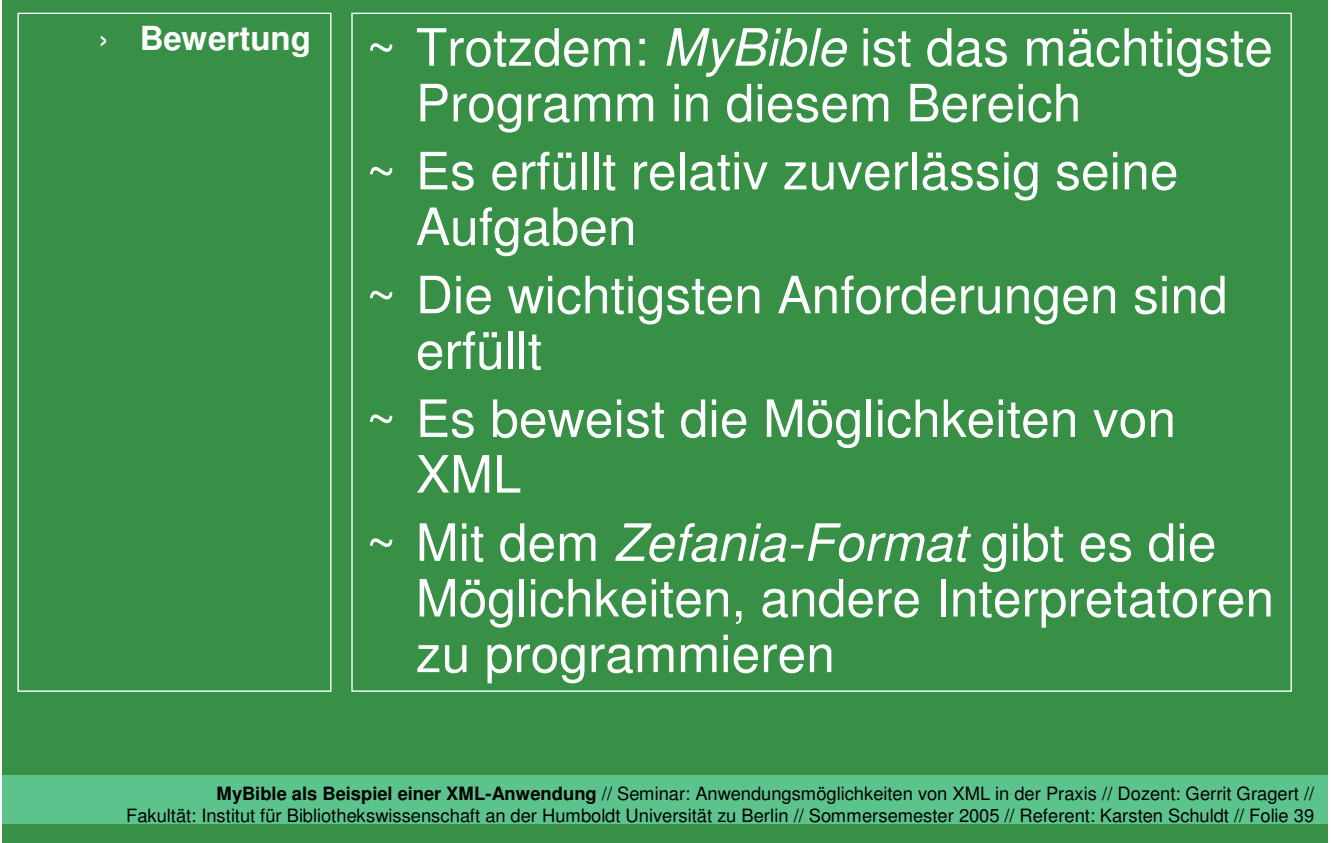